## التو صية ITU-R P.620-6\*

معطيات الانتشار المطلوبة لتقدير مسافات التنسيق في مدى الترددات من 100 MHz إلى 105 GHz (المسألة ITU-R 208/3)

 $(2005 - 2003 - 1999 - 1997 - 1995 - 1992 - 1986)$ 

إن جمعية الاتصالات الراديوية التابعة للاتحاد الدولي للاتصالات،

إذ تضع في اعتبارها

أن منطقة التنسيق هي المنطقة المحيطة بمحطة أرضية والمعرّفة بحيث يمكن اعتبار أي تداخل بين المحطة الأرضية المعنية  $\binom{1}{ }$ ومحطات الأرض خارج هذه المنطقة مهملأ؛

أن تحديد منطقة التنسيق ينبغي أن يعتمد على أفضل معطيات متيسرة بشأن الانتشار وأن يكون متحفظاً بالقدر  $\overline{(\overline{\cdot})}$ المطلوب؛

أن المؤتمر العالمي للاتصالات الراديوية (إسطنبول، 2000) (WRC-2000) أقر مراجعة التذييل 7 للوائح الراديو (التي  $\zeta$ عدلها فيما بعد المؤتمر WRC-03) اعتماداً على المواد الواردة في التوصية ITU-R SM.1448 والتي تعتمد بدورها على مواد وردت في التوصية ITU-R P.620 تشمل مدى الترددات من 100 MHz إلى 6Hz؛

> أن القرار (WRC-03) 74 يصف عملية لجعل الأسس التقنية التي يقوم عليها التذييل 7 مواكبة للعصر،  $\epsilon$ توصيى

بأن تستعمل الإدارات، لدى تحديد منطقة التنسيق عند الترددات فوق 100 MHz، طرائق حساب الانتشار المحددة  $\mathbf{1}$ في الملحق 1.

الملحق 1

#### مقدمة  $\mathbf{1}$

يتناول هذا الملحق معطيات انتشار لكى تستعمل في حساب منطقة التنسيق ويعرض طريقة مباشرة لتقدير عوامل الانتشار المعنية في تحديد مسافات التنسيق.

وتمثل منطقة التنسيق المنطقة التي يمكن فيها إهمال التداخل الذي يحدث خارجها بين محطة أرضية ومحطات للأرض (أو بين محطات أرضية تعمل في الاتجاهين) تعمل في إطار الافتراضات المتحفظة الواردة في مكان آخر. وفي الجزء المتبقى من هذه التوصية فإن عبارة محطات للأرض يمكن أن تمثل أيضاً المحطات الأرضية العاملة في الاتحاهين. ولذلك فإن تحديد مسافة التنسيق تستوجب المقارنة بين خسارة الإرسال المطلوبة (الحد الأدبى من خسارة الإرسال الأساسية المسموح بما، (dB) للذي لا يتحاوز نسبة مئوية سنوية محددة من الزمن p)، على أساس اعتبارات النظام ونموذج التداخل، وخسارة الإرسال الذي يسهم فيها محيط الانتشار. ومسافة التنسيق المطلوبة هي تلك المسافة التي تتساوى فيها الخسارتان.

<sup>\*</sup> ينبغي أن ترفع هذه التوصية إلى لجنة الدراسات 1 للاتصالات الراديوية.

وهنالك نماذج انتشار متنوعة لتشمل مختلف مجالات التردد ولكى تأحذ في الحسبان مختلف آليات الانتشار. وتتنبأ هذه النماذج بخسارة الانتشار كتابع للمسافة. وتحدد مسافات التنسيق بحساب خسارة الانتشار تكرارياً مع المساحة حتى الوصول إما إلى مستوى الخسارة في الإرسال أو إلى مسافة مقيدة.

ولا بد من الإشارة إلى أن منطقة التنسيق لا تمثل منطقة يستثنى داخلها تقاسم الترددات بين المحطة الأرضية والمحطة للأرض. وغالباً ما يكون هذا التقاسم ممكناً بل إن منطقة التنسيق تساعد في تحقيق ذلك بالإشارة إلى أماكن احتمال التداخل بين المحطة الأرضية وأي محطات للأرض الذي يحتاج إلى التقدير باستخدام تحليل أكثر تفصيلاً يعتمد على توصيات ITU-R ذات الصلة.

وإضافة إلى توفير طريقة حساب كفاف التنسيق توفر هذه التوصية أيضاً معلومات تمكّن من إعداد الأكفة المساعدة إسهاماً في سرعة إزالة غالبية حالات التداخل الكامنة أثناء المراحل اللاحقة لتحليل التنسيق من أجل محطات الأرض الواقعة داخل كفاف التنسيق.

> بنية التو صية  $\overline{2}$ التوصية مبنية على النحو التالي: المنهجية الإجمالية لتحديد منطقة التنسيق الملحق 1: تعريف معلمات الدخل التذييل 1 للملحق 1: المعادلات المطلوبة لحساب أكفة التنسيق التذييلان 2 و3 للملحق 1: مخطط إشعاع مرجعي لهوائيات نظام المرحلات الراديوية في خط البصر التذييل 4 للملحق 1: تعريف جميع المعلمات. التذييل 5 للملحق 1:

> > اعتبارات عامة  $\overline{\mathbf{3}}$

### افتر اضات  $1.3$

يعتمد تحديد خصائص الانتشار في مسافة التنسيق بالنسبة لمحطة أرضية على الافتراضات التالية: مواقع المحطات للأرض التي يلتمس التنسيق معها غير معروفة؛  $\equiv$ في هندسة مسار التداخل لا يتوفر سوى المعلومات المتعلقة بالمحطة الأرضية؛  $\equiv$ ضرورة وضع افتراضات تقييدية حذرة بالنسبة لهندسة باقى مسير التداخل كما هو مبين أدناه.  $\equiv$ تصنف ظواهر الانتشار في هذا الملحق في أسلوبين على النحو التالي: الأس*لوب (1):* ظواهر الانتشار في الجو الصافي: التي تتأثَّر بحكم سطح الأرض (الانعراج والانكسار والجريان والانعكاس/الانكسار الطبقي)، وعن طريق الانتثار التروبوسفيري. وتقتصر هذه الظواهر على الانتشار على امتداد مسير الدائرة العظمى؛ الأس*لوب (2):* الانتثار بالماء الجوي الذي لا يقتصر على مسير الدائرة العظمى ولكنه يقتصر، كما سيذكر في هذا

الملحق، على المحطات الأرضية المحهزة بسواتل مستقرة بالنسبة إلى الأرض.

ومن الضروري بالنسبة لكل سمت انطلاقاً من المحطة الأرضية ولكل من أسلوبي الانتشار الواردين أعلاه تحديد مسافة تكون فيها خسارة الانتشار مساوية للحد الأدني المطلوب من خسارة الإرسال الأساسية المسموح بما. وتكون هذه المسافة (مسافة التنسيق) هي أكبر المسافتين المحسوبتين.

ويمكن دوماً لطريقة التكرار أن تستخدم خطوة موحدة من حيث الطول، ويوصى بأن يكون مقدارها 1 km. وتكون دالات تحديد خسارة الانتشار في الأسلوب (1) رتيبة مع المسافة ومن الممكن، إذا أردنا، استخدام إجراء تكراري أكثر كفاءة.

### لمحة موجزة عن نماذج الانتشار  $2.3$

لدى تحديد مسافات التنسيق من أجل أسلوب الانتشار (1) جرى تقسيم مدى التردد قيد النظر إلى ثلاثة أقسام:

- للترددات VHF/UHF الواقعة بين 100 MHz و790 MHz يعتمد النموذج على مواءمة تحريبية للمعطيات المقيسة؛  $\qquad \qquad -$
- للترددات من MHz 790 إلى 60 GHz يستخدم نموذج انتشار يأخذ في الحسبان الانتثار التروبوسفيري والجريان  $\frac{1}{2}$ والانعكاس/الانكسار الطبقي؛
- للترددات من 60 GHz إلى 105 GHz يستخدم نموذج ميليمتري يعتمد على الخسارة في الفضاء الحر وعلى تقدير متحفظ للامتصاص الغازي مع مراعاة وسائل تعزيز الإشارة في النسب المئوية الصغيرة من الزمن.

ويختلف عموماً مدى دخل المعلمة بالنسبة لكل آلية من آليات نموذج أسلوب الانتشار (1).

ومن أجل تحديد مسافات التنسيق لأسلوب الانتشار (2) تجري نمذجة التناثر المتناحي من الماء الجوي وذلك في الحجم المشترك الذي يتشكل من الحزم الرئيسية للمحطات التي يحتمل أن تكون مصدر التداخل. ولأغراض تنسيق الترددات في النطاقات دون 1 GHz وفوق 40,5 GHz يمكن إهمال التداخل الذي يتسبب عن تناثر الماء الجوي، إذ تكون سوية الإشارة المتناثرة دون GHz 1 منخفضة جداً وتكون فوق 40,5، GHz ، رغم حدوث قدر لا بأس به من التناثر، موهنة جداً على امتداد المسير من حجم التناثر إلى محطة الأرض.

وبالنسبة للأسلوب (1) تتدرج المسافة بالزيادة اعتباراً من حد أدبى محدد يختلف تبعاً لعوامل الانتشار ذات الصلة بكل مدى من الترددات. أما بالنسبة للأسلوب (2) فإن المسافة تتدرج بالنقصان اعتباراً من حد أقصى يرد في الجدول 2. وبالنسبة للأسلوب المساعد (2) تتدرج المسافة بالنقصان اعتباراً من مسافة التنسيق في الأسلوب الرئيسي (2) من أحل نفس السمت.

وينبغي حساب الخسارة الناجمة عن الححب بحكم التضاريس المحيطة بالمحطة الأرضية وذلك بالطريقة الموصوفة في البند 1 من التذييل 2 تبعاً لزوايا ارتفاع الأفق على امتداد أشعة مختلفة انطلاقاً من المحطة الأرضية. وينبغي أن تؤخذ هذه الخسارة الإضافية في الحسبان بالنسبة لجميع الترددات التي تتراوح بين 100 MHz وGHz وGHz.

### معلومات المناخ الراديوي  $\overline{\mathbf{4}}$

معطيات المناخ الراديوي  $1.4$ 

لأغراض حساب مسافة التنسيق لأسلوب الانتشار (1) صنفت مناطق العالم إلى مناطق مناخات راديوية (انظر البند 2.4) وفقاً لمعلمة أرصاد جوية راديوية يشار إليها بالرمز β, وهي تعبر عن احتمال ظروف الانتشار الشاذ في الجو الصافي.

وتعتمد قيمة  $\beta_p$  على خط العرض. وتتحدد درجة خط العرض الواحب استخدامها في تحديد قيمة  $\beta_p$  الصحيحة بالمعادلة التالية:

(1a)  
\n
$$
\zeta_r = \begin{cases}\n|\zeta| - 1.8 & \text{for} \quad |\zeta| > 1.8^\circ \\
0 & \text{for} \quad |\zeta| \le 1.8^\circ\n\end{cases}
$$

: عندئذ تتحدد قيمة  $\beta_{\scriptscriptstyle D}$  باستخدام العلاقة

(2a)  
\n
$$
\beta_p = \begin{cases}\n10^{1.67 - 0.015 \zeta_r} & \text{for } \zeta_r \le 70^\circ \\
4.17 & \text{for } \zeta_r > 70^\circ\n\end{cases}
$$

وبالنسبة للترددات الواقعة بين MHz 790 وGHz 60 تستخدم قرينة الانكسار السطحي عند مستوى البحر في مركز المسير في حسابات أسلوب الانتشار (1). ويمكن حساب ذلك باستخدام المعادلة:  $N_0$ 

(3) 
$$
N_0 = 330 + 62.6 e^{-\left(\frac{\zeta - 2}{32.7}\right)}
$$

### مناطق المناخ الراديوي  $2.4$

لدى حساب مسافة التنسيق لأسلوب الانتشار (1) يقسم العالم إلى أربع مناطق مناخية راديوية أساسية. وتحدد هذه المناطق على النحو التالي:

- /*لمنطقة 14:* الأراضي الساحلية ومناطق الشواطئ، أي الأراضي المتاحمة لمنطقة B أو منطقة C (انظر أدناه)، حتى ارتفاع 100 m بالنسبة إلى متوسط سوية البحر أو الماء، ولكنها تقتصر على مسافة أقصاها 50 km من أقرب منطقة B أو منطقة C حسبما تكون الحالة، وإذا لم تتوفر معلومات دقيقة عن كفاف مسافة 100 m يمكن استعمال قيمة تقريبية (300 قدم مثلاً)؛
	- /*لمنطقة 24:* كل الأراضي عدا الأراضي الساحلية والشواطئ المعرّفة في المنطقة 1A أعلاه؛  $\overline{\phantom{0}}$
- /*لمنطقة B:* البحار والمحيطات والمياه الداخلية الكبرى الباردة الواقعة في خطوط عرض تتحاوز 30°، باستثناء البحر  $\equiv$ المتوسط والبحر الأسود؛
- *المنطقة °ن.* البحار والمحيطات والمياه الداخلية الكبرى الباردة الواقعة في خطوط عرض دون 30°، وكذلك البحر  $\equiv$ المتوسط والبحر الأسود؛

ويحتاج الأمر إلى معلمات المسافة التالية لكلِّ منطقة في مختلف نماذج الترددات:

وإذا دعت الضرورة يتعين إعادة تقييم هذه المسافات لكل مسافة مسير بأكملها داخل عرى التكرار في نماذج الانتشار .

المساحات الكبيرة من المياه الداحلية

تعرّف منطقة كبيرة من المياه الداخلية، تعتبر ألها واقعة في المنطقة B أو المنطقة C حسبما يكون ملائماً، لغرض التنسيق إدارياً على ألها منطقة تبلغ مساحتها ما لا يقل عن 7800 km ً، ولكن باستثناء مناطق الألهار. والجزر الواقعة داخل مساحات المياه هذه تعتبر جزءاً منها في حسابات هذه المنطقة إذا كانت مرتفعالها دون 100 m فوق متوسط سوية الماء لأكثر من 90% من مساحتها. أما الجزر التي لا تلبي هذه المعايير فتصنف على ألها مساحة برية وذلك لأغراض حساب مساحة المياه. مناطق البحيرات الداحلية الكبرى أو المناطق البرية الرطبة

ينبغي للإدارات أن تعتبر المناطق الداخلية التي تزيد مساحتها عن 800 km 7 والتي تحتوي على العديد من البحيرات الصغيرة أو علَّمي شبكة من الأنمار جزءًا من المنطقة 1A الساحلية إذا كانت تلك المنطقة تحتوي على أكثر من 50% من المياه وكان ارتفاع أكثر من 90% من الأرض فيها دون 100 m فوق متوسط سوية المياه.

ونظراً لصعوبة تجنب الالتباس في تحديد المناطق المناحية التابعة للمنطقة 1A ومساحات المياه الداحلية الواسعة والبحيرات الداخلية الكبرى والمناطق البرية الرطبة يطلب من الإدارات أن تسحل لدى مكتب الاتصالات الراديوية في الاتحاد تلك المناطق الواقعة داخل حدودها الوطنية والتي ترغب في اعتبارها تابعة لإحدى هذه الفئات. وما لم تتوفر معلومات مسحلة خلافاً لذلك تعتبر كل المناطق البرية على أها تابعة للمنطقة المناخية 2A.

> استخدام المعلومات المناخية الراديوية من توصيات أخرى  $3.4$

في بعض الأجزاء التي تتناول حسابات كل من الأسلوب (1) والأسلوب (2) ترد الإشارة إلى معلومات مناخية راديوية مستقاة من توصيات ITU-R أخرى، وهي:

- التوصية ITU-R P.836 الكثافة بخار الماء؛  $\mathcal{L}^{\dagger}$
- التوصية ITU-R P.837 لمعدل هطول المطر؛ ب)
	- التوصية ITU-R P.839 لارتفاع المطر.  $\overline{(\overline{C})}$

يشار إلى هذه التوصيات حيثما يكون ضرورياً للحصول على معلمة مناخية راديوية لموقع معين بإحداثيات خط الطول وخط العرض. وفي أجزاء أخرى من حسابات الأسلوب (1) والأسلوب (2) تستخدم قيم ثابتة لبعض المعلمات المناخية الراديوية. وفي هذه الحالات لا حاجة إلى الإشارة إلى توصيات أخرى.

### حدود المسافة 5

### حدود المسافة الدنيا  $1.5$

تتحدد مسافة التنسيق في أي اتجاه بحكم عدد من العوامل التي وردت أعلاه وقد تمتد هذه المسافات، على أساس عوامل الانتشار لوحدها، من مسافة قريبة نسبياً من المحطة الأرضية إلى عدة مئات الكيلومترات. ولكن من الضروري، لدواعي عملية وكذلك لكي تؤخذ بالحسبان الافتراضات التي ينبغي طرحها بشأن المسير الراديوي، تقرير الحدود الدنيا لمسافات التنسيق (d<sub>min</sub>) التي تحسب على النحو التالي:

كخطوة أولى تمهيدية تحسب مسافة التنسيق الدنيا كتابع للتردد GHz)4)، حتى GHz 40، باستخدام المعادلة:

(4) 
$$
d'_{min}(f) = 100 + \frac{(\beta_p - f)}{2} \qquad \text{km}
$$

.<br>ثم تحسب مسافة التنسيق الدنيا في أي تردد داخل المدى MHz 100 إلى 305 GHz باستخدام العلاقة:

(5a) 
$$
\begin{cases} d'_{min}(f) & \text{km} \quad \text{for} \quad f \end{cases}
$$

(5a)  
\n(5b)  
\n
$$
\frac{(54 - f)d'_{min}(40) + 10(f - 40)}{14}
$$
 km for 40 GHz  $\le f <$  54 GHz  
\n(5c)  
\nkm for 54 GHz  $\le f <$  66 GHz

(5c)  
\n
$$
d_{min}(f) = \begin{cases}\n10 & \text{km} \quad \text{for } 54 \text{ GHz} \le f < 66 \text{ GHz} \\
\frac{10(75 - f) + 45(f - 66)}{\text{km}} & \text{km} \quad \text{for } 66 \text{ GHz} \le f < 75 \text{ GHz}\n\end{cases}
$$

 9 ≤ < 45 km for 75 GHz 90 GHz f ( 90) <sup>45</sup> (5e)

(5f) 
$$
\begin{cases} 45 - \frac{(f-90)}{1.5} \end{cases}
$$
 km for 90 GHz  $\leq f \leq 105$  GHz

يلاحظ في المعادلة (5b) أن *d'<sub>min</sub> (*40) تقدر باستخدام المعادلة (4) حيث $f$ = 40. وتنطبق المسافة الدنيا على كل من أسلوبي الانتشار (1) و(2)، وتستخدم المسافة الدنيا وقدرها 55 كيلومتراً في جميع ر<br>التر ددات .

## 2.5 محدود المسافة العظمى

 $f < 40$  GHz

من الضروري أيضاً وضع حدود عليا ( $d_{max}$  و $d_{max}$ ) للمسافة العظمى المستخدمة في الحسابات التكرارية في أسلوبي الانتشار س مستقل السيس المستقل المستقل المستقل المستقل .<br>(1) و(2) على التوالي. ويحسب حد المسافة القصوى لأسلوب الانتشار (1) (d<sub>max1</sub>) تبعاً للمعادلة التالية:

(6a)  
\n
$$
d_{max1} = \begin{cases}\n1200 & \text{km} \quad \text{for} \quad f \le 60 \text{ GHz} \\
80 - 10 \log \left( \frac{p_1}{50} \right) & \text{km} \quad \text{for} \quad f > 60 \text{ GHz}\n\end{cases}
$$

وحدود المسافة القصوى لحساب أسلوب الانتشار (2) (2 $d_{max2}$ ) واردة في الجحدول 2.

## 3.5 ٪ استخدام حدود المسافة للحسابات التكرارية

في حسابات الأسلوب (1) تتدرج المسافة بالزيادة اعتباراً من الحد الأدنى للمسافة ولا يتحاوز مطلقاً الحد الأقصى للمسافة. ية<br>وفي حسابات الأسلوب (2) تتدرج المسافة بالنقصان اعتباراً من الحد الأقصى للمسافة (أو من الكفاف الأساسي في حالة وي<br>الأسلوب المساعد (2)) ولا يستمر مطلقاً لمسافات دون الحد الأدنى.

 ! "#\$ % 
 &' (1) 

 - 6

1.6 ٪ مسافات التنسيق على أساس النسب المئوية من الزمن لأسوأ شهر

.<br>يعتمد حساب مسافة التنسيق على سوية التداخل التي لا ينبغي تجاوزها لأكثر من متوسط محدد لنسبة مئوية سنوية من الزمن ى التاكن التي يتعين فيها أن يقوم التنسيق على أساس نسبة مئوية من الزمن لأسوأ شهر،  $p_{w1}$  يمكن حساب النسبة . $p_1$ :l- #g\$ W
" !?9I +\* -O
I y p<sup>1</sup> !--7 T% T% !9#\$ !9#7

`<br>ا

ولتكن العلاقة:

(7a)  
\n
$$
G_L = \begin{cases}\n\sqrt{1.1 + |\cos 2\zeta_r|^{0.7}} & \text{for } \zeta_r \le 45^\circ \\
\sqrt{1.1 - |\cos 2\zeta_r|^{0.7}} & \text{for } \zeta_r > 45^\circ\n\end{cases}
$$

عندئذ:

(8) 
$$
p_1 = 10 \frac{\log(p_{w1}) + \log(G_L) - 0.444}{0.816}
$$

حيث  $p_1$  (%) هي متوسط النسبة المئوية السنوية من الزمن لأسلوب الانتشار (1).  $p_{w1} \leq 12p_1$  وإذا دعت الحاجة يتعين تحديد قيمة  $p_1$  كأن تكون

### حساب مسافة التنسيق لأسلوب الانتشار (1)  $2.6$

### اعتبارات عامة  $1.7$

يتحدد كفاف التنسيق للانتثار بسبب الماء الجوي (الانتثار بالمطر مثلاً) في هندسة مسير تختلف كل الاختلاف عن هندسة المسير في آليات الانتشار على الدائرة العظمى. ومن باب التقريب الأولى تتناثر الطاقة متناحية بسبب المطر مما قد يؤدي إلى التداخل بالنسبة لزوايا تناثر منفرجة وبالنسبة لتقاطعات الحزم بعيداً عن مسير الدائرة العظمى.

ولهذا الأسلوب من التناثر صُرف النظر عن استخدام التصنيف السابق لسطح الأرض إلى مناطق برية وساحلية وبحرية.

يعتمد حساب مسافة التنسيق على سوية تداخل لا يجوز تجاوزها لأكثر من متوسط محدد من النسبة المئوية السنوية من الزمن وفي الحالات التي يتعين فيها أن يقوم التنسيق على أساس النسبة المئوية من الزمن لأسوأ شهر  $p_{w2}$  يمكن تحديد النسبة. المئوية السنوية من الزمن المكافئة التي يتطلبها استعمال الطريقة على النحو التالي:

$$
(9) \t\t\t\t\t p_2 = 0.30 (p_{w2})^{1.15}
$$

حيث:

$$
1.9 \times 10^{-4} < p_{w2} < 7.8
$$

### حساب الأكفة بأسلوب الانتشار (2)  $3.7$

في حالة أسلوب الانتشار (2) ينبغي حساب مسافات التنسيق باستخدام الطريقة الموصوفة في التذييل 3. ولا ضرورة لهذا الحساب إلا في مدى التردد من 1 GHz إلى 40,5. ومن الممكن خارج نطاق التردد هذا إهمال التناثر الناجم عن المطر وتكون مسافة التنسيق للأسلوب (2) مساوية لمسافة التنسيق الدنيا بحسب المعادلة (5).

### الأكفة المساعدة 8

#### اعتبارات عامة  $1.8$

تعتمد أكفة التنسيق على افتراضات أسوأ حالة بالنسبة للتداخل. وقد لا تنطبق هذه الافتراضات بالضرورة على أرض الواقع، وفي بعض الظروف ترسم الأكفة المساعدة لاستبعاد محطات أرض لا تنطبق الافتراضات عليها.

وبالنسبة لأسلوب الانتشار (1) لا يتطلب اشتقاق الأكفة المساعدة أي معلومات انتشار إضافية. أما بالنسبة لأسلوب الانتشار (2) فإن الأكفة المساعدة تولد من أجل قيم مختلفة لزاوية التحنب وهي زاوية التخالف في السمت لمحور الحزمة الرئيسية لمحطة الأرض بعيداً عن اتجاه المحطة الأرضية. وهذا ينطوي على اعتبارات انتشار إضافية يأتي ذكرها في البند 2.8.

### الانتثار بالماء الجوي (أسلوب الانتشار (2)  $2.8$

يحسب كفاف التنسيق لأسلوب الانتشار (2) حول محطة أرضية على افتراض أسوأ حالة هندسة فاصلة، أي أن الحزمتين الرئيسيتين تتقاطعان تماماً في مستوى الدائرة العظمى الذي يشمل كلتا المحطتين. وينحم عن ذلك منطقة تنسيق واسعة يجب أن تجري داخلها حسابات مفصلة لسويات التداخل الذي يسببه الانتثار بالماء الجوي. وعلى صعيد الواقع من المحتمل جداً أن يقع أسلوب الانتشار (2) خارج سطح الدائرة العظمى وألاًّ يقع فيه، وعلاوة على ذلك من المستبعد أن تتقاطع الفصوص الرئيسية للهوائيات تقاطعاً تاماً. وفي أي من الحالتين من الممكن توليد أكفة مساعدة تؤدي إلى مناطق أصغر من منطقة التنسيق. وينبغى حساب الأكفة المساعدة لأسلوب الانتشار (2)، التي تأخذ في الحسبان التخالف السمتي φ لحزمة هوائي محطة أرض عن اتجاه المحطة الأرضية، تبعاً للطريقة الموصوفة في البند 4 من التذييل 3. وأي محطة تقع حارج الكفاف ذي الصلة لزاوية التحنب الحاصة هما لا حاجة لأن تعتبر مصدر تداخل ذي أهمية.

ومسافة التنسيق الدنيا لأسلوب الانتشار (2) لا تختلف عن مثيلتها لأسلوب الانتشار (1) أي  $d_{min}$ . وينبغي إعداد الأكفة المساعدة لأسلوب الانتشار (2) لزوايا التحنب 2° و5° و10° و20° و30° وزوايا إضافية حسبما يكون ملائماً. ومن الضروري بذل كل جهد ممكن لاستخدام مخطط الهوائي الفعلي لدى تحديد الأكفة المساعدة، ولكن إذا لم يتوفر هذا المخطط عندئذ يمكن استخدام مخطط الهوائي المرجعي الوارد في التذييل 4.

# التذييل 1 للملحق 1

معلمات الدخل

| الوضع            | موقع التعريف             | التعريف                                                                                                    | الوحدات       | المعلمة          |
|------------------|--------------------------|----------------------------------------------------------------------------------------------------|---------------|------------------|
| دخل              | المعادلة (24)            | المسافة من المحطة الأرضية إلى الساحل بالاتجاه قيد النظر<br>المستخدمة في حساب مسافة تنسيق أسلوب الانتشار (1)                                                                                       | km            | $d_c$            |
| دخل أو<br>اشتقاق | البند 1 في<br>التذييل 2  | مسافة الأفق الراديوي المرئية من مركز هوائي المحطة الأرضية                                                                                                    | km            | $d_h$            |
| دخل              | البند 2.4 في<br>الملحق 1 | $d_i$ أطول مسافة برية مستمرة، المنطقة 2A، داخل المسافة<br>المستخدمة في الحساب التكراري لمسافة تنسيق أسلوب<br>الانتشار (1)                                                                         | km            | $d_{lm}$         |
| دخل              | البند 2.4 في<br>الملحق 1 | أطول مسافة على الأرض (أي برية + ساحلية)، المنطقة 1A +<br>المنطقة 2A، داخل المسافة $d_i$ المستخدمة في الحساب التكراري<br>لمسافة تنسيق أسلوب الانتشار (1)                                           | km            | $d_{tm}$         |
| دخل              | التذييل 4                | قطر الهوائي المستخدم في تحديد مخطط الإشعاع المرجعي<br>للهوائي (التذييل 4)                                                                                                    | m             | D                |
| دخل              |                          | التردد، 100 MHz إلى 105 GHz                                                                                                    | GHz           | $\int$           |
| دخل أو<br>اشتقاق | المعادلة (83)            | الكسب المحوري للهوائي المستخدم في مخطط الإشعاع<br>المرجعي للهوائي (التذييل 4)                                                                                                    | dB            | $G_{\text{max}}$ |
| دخل              | المعادلة (57)            | كسب هوائي محطة الأرض، يفترض أن يكون 42 dB،<br>المستخدم في حساب مسافة تنسيق أسلوب الانتشار (2)                                                                                                    | dB            | $G_T$            |
| دخل              | التذييل 3                | ارتفاع المطر الفعلي فوق الأرض                                                                                                    | km            | $h_R$            |
| دخل              | البند 1                  | الحد الأدنى المسموح به من خسارة الإرسال الأساسية<br>المطلوبة من أجل p <sub>1</sub> % من زمن أسلوب الانتشار (1)                                                                                    | dВ            | $L_b(p_1)$       |
| دخل              | البند 1                  | الحد الأدنى المسموح به من خسارة الإرسال الأساسية<br>المطلوبة من أجل $p_2$ % من زمن أسلوب الانتشار (1)                                                                                             | dB            | $L_b(p_2)$       |
| دخل أو<br>اشتقاق | المعادلة (8)             | متوسط النسبة المئوية السنوية من الزمن لأسلوب الانتشار<br>: حيث $p_1$ هي في النطاق) (1)<br>1% إلى 50% بالنسبة لتردد f بين 100 MHz وMHz وMHz<br>0,001% إلى 50% بالنسبة لتردد f بين 790 MHz و105 GHz | $\frac{0}{0}$ | $p_1$            |
| دخل              | البند 1.6                | النسبة المئوية من الزمن في أسوأ شهر لأسلوب الانتشار (1)                                                                                                    | $\frac{0}{0}$ | $P_{W}$ 1        |
| دخل أو<br>اشتقاق | المعادلة (9)             | متوسط النسبة المئوية السنوية من الزمن لأسلوب الانتشار (2)<br>0,001% إلى 10%                                                                                                    | $\frac{0}{0}$ | p2               |

الجدول 1

الجدول 1 *(فناية)* 

| الوضع | موقع التعريف    | التعريف                                                 | الوحدات          | المعلمة       |
|-------|-----------------|---------------------------------------------------------|------------------|---------------|
| دخل   | البند 2.7       | النسبة المئوية من الزمن في أسوأ شهر لأسلوب الانتشار (2) | $\%$             | $p_{w2}$      |
| دخل   | التذييل 3       | نصف القطر الفعلي للأرض (= 8500) km)                     | km               | $r_{\cal E}$  |
| دخل   | التذييل 3       | معدل هطول المطر الذي يجري تجاوزه وسطياً بمقدار 2% من    | mm/h             | $R(p_2)$      |
|       |                 | السنة، المستخدم في حسابات أسلوب الانتشار (2)            |                  |               |
| دخل   | البند 1         | الزيادة في المسافة المستخدمة في الحساب التكراري لمسافة  | km               | S             |
|       |                 | التنسيق (القيمة الموصى ها هي 1 km)                      |                  |               |
| دخل   | البند 3 من      | زاوية ارتفاع الحزمة الرئيسية لهوائي المحطة الأرضية      | بالدرجات         | ε             |
|       | التذييل 3       |                                                         |                  |               |
| دخل   | التذييل 4       | تخالف زاوي من محور الحزمة الرئيسية للهوائي مستخدم في    | بالدرجات         | φ             |
|       |                 | مخطط الإشعاع المرجعي للهوائي (التذييل 4)                |                  |               |
| دخل   | التذييل 3       | التوهين النوعي بسبب المطر                               | dB/km            | YΡ            |
| دخل   | التذييل 4       | طول الموجة المستخدم في تحديد مخطط الإشعاع المرجعي       | ${\bf m}$        | λ             |
|       |                 | للهوائي (التذييل 4)                                     |                  |               |
| دخل   | البند 1 من      | زاوية ارتفاع الأفق في المحطة الأرضية                    | بالدرجات         | $\theta_h$    |
|       | التذييل 2       |                                                         |                  |               |
| دخل   | المعادلتان (95) | عرض حزمة الهوائبي 3 dB المستخدمة في مخطط الإشعاع        | بالدرجات         | $\theta_{bw}$ |
|       | و(96)           | المرجعي للهوائي (التذييل 4)                             |                  |               |
| دخل   | المعادلتان (21) | كثافة بخار الماء الجوي التي يجري تحاوزها بمقدار 50% من  | g/m <sup>3</sup> | ρ             |
|       | و(56)           | الزمن                                                   |                  |               |
| دخل   | المعادلة (22b)  | كثافة بخار الماء الجوي التي يجري تحاوزها بمقدار 50% من  | g/m <sup>3</sup> | $\rho_0$      |
|       |                 | الزمن في المحطة الأرضية                                 |                  |               |
| دخل   | المعادلة (22b)  | كثافة بخار الماء الجوي التي يجري تحاوزها بمقدار 50% من  | g/m <sup>3</sup> | $p_{dmin}$    |
|       |                 | الزمن عند $d_{min}$ على السمت ذي الصلة                  |                  |               |
| دخل   | المعادلة (32)   | كثافة بخار الماء الجوي التي يجري تجاوزها بمقدار 50% من  | g/m <sup>3</sup> | $\rho_i$      |
|       |                 | الزمن لكل خطوة من خطوات التكرار في أسلوب الانتشار (1)   |                  |               |
| دخل   | البند 4 من      | زاوية استقطاب محطة الأرض بالنسبة لمركز الححم المشترك    | بالدر جات        | $\omega$      |
|       | التذييل 3       | المستخدمة في حساب الأكفة المساعدة بأسلوب الانتشار (2)   |                  |               |
| دخل   | المعادلتان (1a) | خط عرض المحطة الأرضية (الشمال موحب، الجنوب سالب)        | بالدرجات         | ζ             |
|       | (1b)            |                                                         |                  |               |

التذييل 2 للملحق 1

حجب الموقع  $\mathbf{1}$ 

قد يحدث بالنسبة لأسلوب الانتشار (1) أن تتعرض المحطة الأرضية لبعض الحجب (حجب الموقع) بحكم التضاريس المحاورة لها. ويستخدم تعبير "A في نموذج أسلوب الانتشار (1) ليأخذ ذلك في الحسبان. وتحسب الخسارة الإضافية الناجمة عن ححب الموقع في جوار المحطة الأرضية علَّى امتداد كل اتِّحاه شعاعى كما يلي.

تحدد مسافة الأفق الراديوي  $d_h$  المرئية من مركز هوائي المحطة الأرضية بالعلاقة التالية:

 $km 0.5$ إذا لم تتوفَّر المعلومات عن مسافة الأفق أو إذا كانت المسافة < 0,5 km (km) مسافة الأفق $\begin{vmatrix} d_h \end{vmatrix} = d_h$ km 5,0  $\ge$  إذا كانت هذه المسافة داخل مدى 0,5 km ≤ مسافة الأفق ≤ 1,0  $km 5,0$ km 5,0 < الأفق </a>

تحسب زاوية الأفق  $\theta_h$  (بالدرجات). وهي تعرّف هنا على ألها الزاوية المرئية من مركز هوائي المحطة الأرضية بين المستوى الأفقي وشعاع يمسح الأفق المادي بالاتجاه المقصود. وتكون قيمة  $\theta_h$  موجبة عندما يكون الأفق المادي فوق المستوى الأفقي. ومن الضروري تحديد الزوايا الأفقية لجميع السموت حول أي محطة أرضية. وعملياً يكفى القيام بذلك عموماً بزيادات متعاقبة في السمت بمقدار 5°. ومع ذلك لا بد من بذل كل جهد ممكن لتحديد زوايا الأفق الدنيا التي قد تحدث بين تلك السموت التي نظر فيها في الزيادات المتعاقبة بمقدار 5° وأخذ هذه الزوايا في الاعتبار.

عندئذ يحسب تصحيح مسافة الأفق  $A_d$  (dB) على امتداد كل سمت من محطة أرضية باستخدام المعادلة:

(10) 
$$
A_d = 15 \left[ 1 - \exp\left(\frac{0.5 - d_h}{5}\right) \right] \left[ 1 - \exp\left(-\theta_h f^{1/3}\right) \right]
$$
 dB

(11a)  
\n
$$
A_h = \begin{cases}\n20 \log(1 + 4.5\theta_h f^{1/2}) + \theta_h f^{1/3} + A_d & \text{dB} \quad \text{for} \quad \theta_h \ge 0^\circ \\
3 \left[ (f+1)^{1/2} - 0.0001 f - 1.0487 \right] \theta_h & \text{dB} \quad \text{for} \quad 0^\circ > \theta_h \ge -0.5^\circ\n\end{cases}
$$

(11c)  
\n
$$
\begin{bmatrix}\nL \\
-1.5\n\end{bmatrix}\n\begin{bmatrix}\n(f+1)^{1/2} - 0.0001 f - 1.0487\n\end{bmatrix}
$$
\n
$$
\begin{bmatrix}\n\text{dB} & \text{for} & \theta_h < -0.5^\circ \\
\text{d}\text{B} & < -0.5^\circ\n\end{bmatrix}
$$
\n*g*

 $A_h \leq (30 + \theta_h)$ 

 $(12)$ 

 $A_h \ge -10$ 

و

وجدير بالذكر أن قيمة  $\theta_h$  في المعادلات (10) و(11) ور(12) يتعين أن تكون دوماً بالدرجات. ويلاحظ أن الحدود المعرّفة في المعادلة (12) محددة لأن الحماية حارج هذه الحدود قد لا تتحقق في الأحوال الواقعية.

#### التو ددات من 100 MHz حتى 790 MHz شاملة  $\overline{2}$

يقتصر نموذج الانتشار الوارد في هذا الفرع على متوسط نسبة مئوية سنوية من الزمن p1 في المدى من 1% إلى 50%. ويتعين استخدام عملية التكرار الموصوفة في البند 1 من الملحق 1. ويجري تقييم المعادلة (14) ومن ثم يتكرر حساب المعادلات من (15) إلى (18) ابتداءً من مسافة التنسيق الدنيا  $d_{min}$  التي تنتج عن الطريقة الموصوفة في البند 1.5 وذلك بالنسبة للمسافات حيث i - 0، 1، 2 ... وهكذا، متزايدة بخطوات مناسبة. وفي كل تكرار يشار إلى di على ألها المسافة الجارية. وتستمر  $d_i$ هذه العملية إلى أن تصبح صحيحة أي من المتراجحتين التاليتين:

$$
(13a) \t\t\t L_2(p_1) \ge L_1(p_1)
$$

 $(13b)$  $d_i \geq d_{max1}$ ثم تؤخذ مسافة التنسيق المطلوبة  $d_1$  من المسافة الراهنة للتكرار الأخير.

والزيادة التدريجية الموصى بما في المسافة 5 (km) هي 1 km. والمعادلات (16) و(17a) و(17b) لا تتناول إلا المسيرات التي تنتمي كلها إلى تصنيف واحد. وعندما يشتمل على أقسام تنتمي إلى أكثر من منطقة واحدة (بر و/أو بحر بارد و/أو بحر دافئ، انظر البند 2.4) يمكن استنتاج مسافة التنسيق بتطبيق الاستكمال الداخلي على النتائج المحسوبة على افتراض أن كل المسير براً أو بحراً. وعندما يشتمل مسير بحري على أقسام من منطقة البحار الدافئة ينبغي افتراض كل البحار على امتداد المسير على ألها بحار دافئة.

4) 
$$
L_1(p_1) = L_b(p_1) - A_h
$$
 (dB) 
$$
L_b(p_1)
$$
حيت (dB) 
$$
L_b(p_1)
$$
حت تكررية ون المتموح به من خسارة الإرسال الأساسية المطلوبه من أحل 
$$
p_1
$$
 وبه. وعكذا:

$$
d_i = d_{\min} + i \cdot s
$$

ويجري تقييم مقادير الخسارة (b $L_{bs}(p_1)$  و $L_{bs}(p_1)$  لافتراض أن المسير بري كلياً (المنطقة 1A أو A) أو بحر بارد كلياً (المنطقة B) أو بحر دافئ كلياً (المنطقة C) على التوالي، على التعاقب من المعادلات التالية:

(16) 2A 
$$
\int
$$
 1A  $\int$  142.8 + 20 log  $f$  + 10 log  $p_1$  + 0.1  $d_i$ 

$$
(17a)
$$
\n
$$
L_{bs}(p_1) = \begin{cases}\n49.91 \log (d_i + 1840f^{1.76}) + 1.195f^{0.393} (\log p_1)^{1.38} d_i^{0.597} \\
+ (0.01 d_i - 70) (f - 0.1581) + (0.02 - 2 \times 10^{-5} p_1^2) d_i + 9.72 \times 10^{-9} d_i^2 p_1^2 \\
+ 20.2\n\end{cases}
$$
\n
$$
L_{bs}(p_1) = \begin{cases}\n49.91 \log (d_i + 1840f^{1.76}) + 1.195f^{0.393} (\log p_1)^{1.38} d_i^{0.597} \\
+ (0.037 d_i - 70) (f - 0.1581) + 1.266 (\log p_1)^{(0.468 + 2.598f)} d_i^{0.453} \\
+ (0.037 d_i - 70) (f - 0.1581) + 1.95 \times 10^{-10} d_i^2 p_1^3 + 20.2\n\end{cases}
$$
\n
$$
(17b)
$$

أو

وتحسب حسارة الإرسال الأساسية في المسافة الراهنة كما يلي:

(18) 
$$
L_2(p_1) = L_{bs}(p_1) + \left[1 - \exp\left(-5.5\left(\frac{d_{tm}}{d_i}\right)^{1.1}\right)\right] \left(L_{bl}(p_1) - L_{bs}(p_1)\right)
$$

حيث قيمة  $d_{tm}$  معرّفة في البند 2.4 من الملحق 1.

### الترددات بين 790 MHz و GHz 60  $\overline{3}$

أو

يقتصر نموذج الانتشار الوارد في هذا الفرع على متوسط نسبة مئوية سنوية من الزمن (p1) في المدى 0,001% إلى 50%. ويتعين استعمال عملية تكرارية كتلك الموصوفة في البند 1 من الملحق 1. ويجري تقييم المعادلات من (20) إلى (30) ثم يجري اعتباراً من مسافة التنسيق الدنيا d<sub>min</sub> الناتجة باستخدام الطريقة الموصوفة في البند 1.5 حساب المعادلات (31) إلى (41)  $d_i$  تكرارياً بالنسبة للمسافات  $d_i$  حيث  $i=0$ ، 1، 2 ... وهكذا، المتزايدة بخطوات متناسبة. وفي كل تكرار يشار إلى قيمة على ألها المسافة الراهنة. وتستمر هذه العملية إلى أن يصبح أي من الشرطين التاليين صحيحاً:

$$
(L_5(p_1) \ge L_3(p_1))
$$
  
(19a) 
$$
(L_6(p_1) \ge L_4(p_1))
$$

$$
d_i \geq d_{\text{max}}
$$

عندئذ تكون مسافة التنسيق المطلوبة [d هي المسافة الراهنة للتكرار الأخير . .km 1 والزيادة التدريجية للمسافة الموصى ها 8 (km) هي 1 km. ثم يحسب التوهين النوعي (dB/km) بسبب الهواء الجاف كما يلي:

(20a)  
\n
$$
\gamma_o = \begin{cases}\n7.19 \times 10^{-3} + \frac{6.09}{f^2 + 0.227} + \frac{4.81}{(f - 57)^2 + 1.50}\n\end{cases}
$$
\nf<sup>2</sup> × 10<sup>-3</sup> for f ≤ 56.77  
\nfor f > 56.77

ويعبر عن التوهين النوعي بسبب بخار الماء كدالة لقيمة ρ وهي كثافة بخار الماء لوحدات <sup>3</sup>m/g بحسب المعادلة التالية:

(21) 
$$
\gamma_w(\rho) = \left(0.050 + 0.0021\rho + \frac{3.6}{(f - 22.2)^2 + 8.5}\right) f^2 \rho \times 10^{-2}
$$

ويحسب التوهين النوعي (dB/km) بسبب بخار الماء بالنسبة لنموذج الانتشار التروبوسفيري باستعمال كثافة لبخار الماء قدرها  $\frac{3}{2}$ m/g 3,0

$$
\gamma_{wt} = \gamma_w (3,0)
$$

ويستقى من التوصية ITU-R P.836 متوسط كثافات بخار الماء <sub>P0</sub> في المحطة الأرضية و<sub>Pdmin</sub> عند مسافة d<sub>min</sub> على امتداد السمت المقصود.

ثم يحسب التوهين الناجم عن بخار الماء لذلك الجزء من المسير الذي يقع داخل المسافة الدنيا باستخدام المعادلة:

(22b) 
$$
A_w = d_{min} \cdot \gamma_w \left( \frac{\rho_0 + \rho_{dmin}}{2} \right)
$$

حيث ρ<sub>0</sub> وρ<sub>dmin</sub> معرفتان في التذييل 1 للملحق 1.

ويحسب التوهين النوعي للجريان المعتمد على التردد (dB/km):

(23) 
$$
\gamma_d = 0.05 f^{1/3}
$$

بلنسبة لنهوذج ابجريان الموجه

\nيخسب مقدار التصحيج للاقتران المباشر في اخال فوق الجتر (dB):

\n4<sub>c</sub> = 
$$
\frac{-6}{(1+d_c)}
$$

\nوتكون <sub>2</sub>b مفر في المسافة من خطة أرضية واقعة في البر إلى الساحل في الاتجاه المقصور.

\nوتكون <sub>2</sub>b مفر في الظروف الأخري.

\n4<sub>1</sub> = 122.43 + 16.5 log f + A<sub>h</sub> + A<sub>c</sub> + A<sub>w</sub>

\n35

\n4<sub>1</sub> = 122.43 + 16.5 log f + A<sub>h</sub> + A<sub>c</sub> + A<sub>w</sub>

\n53

\n54

\n55

\n56

\n57

\n58

\n59

\n59

\n50

\n51

\n54

\n55

\n56

\n58

\n59

\n50

\n51

\n52

\n54

\n55

\n56

\n58

\n59

\n50

\n51

\n52

\n54

\n55

\n56

\n58

\n59

\n50

\n51

\n52

\n54

\n55

\n56

\n58

\n59

\n50

\n51

\n52

\n54

\n55

\n56

\n58

\n59

\n50

\n51

\n52

\n54

\n55

\n56

\n58

\n59

\n50

\n51

\n52

\n54

\n55

\n56

\n

(26) 
$$
L_3(p_1) = L_b(p_1) - A_1
$$

يحدد عامل يراعي مقدار الخسائر الإضافية المعتمدة على المسير وغيرها من الخسائر ، بما فيها تلك المرتبطة بارتفاع التضاريس: (27)  $\varepsilon_L = 8.5$ 

> بالنسبة لنموذج التناثر التربوسفيري يحسب ذلك الجزء من الخسائر التي تعتمد على التردد (dB):

(28) 
$$
L_f = 25 \log(f) - 2.5 \left[ \log \left( \frac{f}{2} \right) \right]^2
$$

2 :(dB) !--7 W
" =X y r-E T% h{ ) ' ^

(29) 
$$
A_2 = 187.36 + 10 \theta_h + L_f - 0.15 N_0 - 10.1 \left( -\log \left( \frac{p_1}{50} \right) \right)^{0.7}
$$

۔<br>حيث:

$$
\theta_h
$$
: (وية ارتفاع الأفق في الحطة الأرضية (بالدرجات)  
20<sub>0</sub>: (iAB):  
20<sub>2</sub>ت للقيمة المطلوية للخسائر التي تعتمدهلى المسافة (dB):  
24(p<sub>1</sub>) = L<sub>b</sub>(p<sub>1</sub>) – A<sub>2</sub>

الحسابات التكرارية

ق بداية كل عملية تكرار تمسب المسافة الراهنة من أجل 
$$
i = 0
$$
 1، 2 1، 0 = 2 1  
\n $d_i = d_{min} + i \cdot s$ 

النسبة للموقع على سطح الأرض عند مسافة di على السمت المقصود يستقى من التوصية ITU-R P.836 تجاوز كثافة بخار  $\overline{a}$ .<br>الماء من أحل 50% من زمن ¿p<sub>i</sub> آم(f). ثم يحسب التوهين المعتمد على المسافة بسبب الامتصاص الغازي باستخدام المعادلة:

(32) 
$$
A_g = (\gamma_o + \gamma_d) \cdot d_i + \sum_{n=0}^{i} \gamma_w(\rho_n) \cdot s
$$

حيت (p<sub>m</sub>) تحسب من المعاد책 (21).  
تحسب الملمات التالية التي تعتمد على النطقة:  

$$
\tau = 1 - \exp\left[-\left(4.12 \times 10^{-4} d_{lm}^{2.41}\right)\right]
$$

$$
\tau = 1 - \exp\left[-\left(4.12 \times 10^{-4} d_{lm}^{2.41}\right)\right]
$$
1.2.4 سب $d_{lm}$  معرّفة في البند 2.4 من الملحق 1.

(34) 
$$
\mu_1 = \left[10^{\frac{-d_{lm}}{16 - 6.6 \tau}} + \left[10^{-(0.496 + 0.354 \tau)}\right]^5\right]^{0.2}
$$

حيث  $d_{lm}$  معرّفة في البند 2.4 من الملحق 1.  $1 \geq \mu_1$  تقتصر على  $\mu_1$ 

(35) 
$$
\sigma = -0.6 - \varepsilon_L \times 10^{-9} d_i^{3.1} \tau
$$

 $.3,4-\leq \sigma$  تقتصر على  $\sigma$ 

(36) 
$$
\mu_2 = (2.48 \times 10^{-4} d_i^2)^6
$$

.1 تقتصر على  $\mu_2$  = 1.

(37a)  
\n
$$
\mu_4 = \begin{cases}\n10^{(-0.935 + 0.0176\zeta_r)\log \mu_1} & \text{for } \zeta_r \le 70^\circ \\
10^{0.3 \log \mu_1} & \text{for } \zeta_r > 70^\circ\n\end{cases}
$$

يحسب حدوث الجريان المعتمد على المسير β ومعلمة مرتبطة بذلك Γ لحساب الاعتماد على الزمن لخسارة الإرسال .<br>الأساسية:

(38) 
$$
\beta = \beta_p \cdot \mu_1 \cdot \mu_2 \cdot \mu_4
$$

(39) 
$$
\Gamma = \frac{1.076}{(2.0058 - \log \beta)^{1.012}} \exp \left[ -\left(9.51 - 4.8 \log \beta + 0.198 (\log \beta)^2\right) \times 10^{-6} d_i^{1.13} \right]
$$

ي<br>يحسب الجزء المعتمد على المسافة في الخسائر (dB) لأحل الجريان:

(40) 
$$
L_5(p_1) = A_g + (1.2 + 3.7 \times 10^{-3} d_i) \log \left(\frac{p_1}{\beta}\right) + 12 \left(\frac{p_1}{\beta}\right)^{\Gamma}
$$

و من أجل الانتثار التروبو سفيري:

(41) 
$$
L_6(p_1) = 20 \log(d_i) + 5.73 \times 10^{-4} \Big( 112 - 15 \cos(2\zeta) \Big) d_i + (\gamma_0 + \gamma_{wt}) d_i
$$

### لترددات ما بين GHz 60 وGHz 105 4

.<br>يعتمد نموذج الانتشار في مدى التردد الميليمتري من 60 GHz إلى 105 GHz على الخسارة في الفضاء الحر وعلى تقدير ستحفظ للامتصاص الغازي بالإضافة إلى هامش لمراعاة تعزيزات الإشارة في نسب مئوية صغيرة من الزمن. ويصح استخدام<br>متحفظ للامتصاص الغازي بالإضافة إلى هامش لمراعاة تعزيزات الإشارة في نسب مئوية صغيرة من الزمن. ويصح استخدام .<br>نموذج الانتشار هذا للنسب المئوية السنوية من الزمن p<sub>1</sub> في المدى من 0,001% إلى 50%.

$$
(42a) \tL_9(p_1) \ge L_8(p_1)
$$

(42b)  
عندئذ تكون مسافة التنسية المطلوبة 
$$
d_1
$$
 هي المسافة الراهنة لآخر تكرار.  
ومسافة الزيادة الموصى بما 5 (km) هي 1 km.

يحسب الامتصاص النوعي (dB/km) للهواء الجاف في مدى التردد 105-60 GHz باستخدام المعادلة:

(43a)  
\n
$$
\gamma_{om} = \begin{cases}\n2 \times 10^{-4} \left(1 - 1.2 \times 10^{-5} f^{1.5}\right) + \frac{4}{(f - 63)^2 + 0.936} + \frac{0.28}{(f - 118.75)^2 + 1.771}\right] f^2 6.24 \times 10^{-4} & \text{for } f > 63.26 \text{ GHz} \\
10 \text{ dB/km} & \text{for } f \le 63.26 \text{ GHz}\n\end{cases}
$$

for  $f \leq 63.26$  GHz

و يڪسب امتصاص بخار الماء النوعي (dB/km) لحتوى بخار ماء جوي عقدار 3 m/g گما يلي:  

$$
\gamma_{wm} = \left(0.039 + 7.7 \times 10^{-4} f^{0.5}\right) f^2 2.369 \times 10^{-4}
$$

$$
\epsilon_{w} = \left(0.039 + 7.7 \times 10^{-4} f^{0.5}\right) f^2 2.369 \times 10^{-4}
$$

(45) 
$$
\gamma_{gm} = \gamma_{om} + \gamma_{wm} \qquad \text{dB/kn}
$$

من أجل التردد المطلوب وقيمة حجب الموقع في المحطة الأرضية  $A_h$  (dB) المحسوبة باستخدام الطريقة الموصوفة في البند 1 من هذا التذييل، يحسب ذلك الجزء الذي لا يعتمَّد على المسافة من خسارة الإرسال الأساسية كما يلي:

(46) 
$$
L_7 = 92.5 + 20 \log (f) + A_h
$$
 dB

تحسب القيمة المطلوبة الدنيا للخسائر المعتمدة على المسافة (dB):

(47) 
$$
L_8(p_1) = L_b(p_1) - L_7 \qquad \text{dB}
$$

الحسابات التكرارية

ي بداية كل عملية تكرار تمسب المیافة الراهنة من أجل 
$$
i = 0
$$
، 1، 2 ،1، وهكذا:  
\n $d_i = d_{min} + i \cdot s$ 

تحسب الخسائر المعتمدة على المسافة بالنسبة للمسافة الراهنة:

(49) 
$$
L_9(p_1) = \gamma_{gm} d_i + 20 \log(d_i) + 2.6 \left[ 1 - \exp\left(\frac{-d_i}{10}\right) \right] \log\left(\frac{p_1}{50}\right)
$$

## التذييل 3 للملحق 1

حساب مسافة التنسيق لأسلوب الانتشار (2)

لمحة عامة  $\blacksquare$ 

تعتمد منهجية تحديد مسافة التنسيق لحساب تداحل الانتثار بالمطر بالنسبة لأسلوب الانتشار (2) على معادلة رادار بمحطتين وما يسمى تقريب "الحزمة الضيقة" لهوائي المحطة الأرضية حيث تُعوَّض خسارة الانتشار الناجمة عن ححم الانتثار في هوائبي المحطة الأرضية بكسب الهوائي. وعليه فإن الطريقة تعتمد بالدرجة الأولى على طول المسير من محطة الأرض إلى حجم الانتثار، أي خلية المطر .

إذا تم تجاوز معدل هطول المطر أثناء  $p_2$ % من الوقت mm/h 0,1 ≥ R(p2) فإنه ينبغي تحديد أكفة تنسيق أسلوب الانتشار (2) من أجل هطول مطر افتراضي قدره mm/h 0,1.

وتمكّن الخوارزمية الواردة أدناه من الحصول على مقدار خسارة الإرسال (dB)  $L_r(p_2)$  كدالة بالنسبة لمعدل هطول المطر (mm/h) R(p2) وتستخدم كمعلمة المسافة الفاصلة بين حافة خلية المطر والموقع الممكن لمحطة الأرض (km) r<sub>i</sub>). ويوضح الشكل 1 هندسة عملية تناثر المطر.

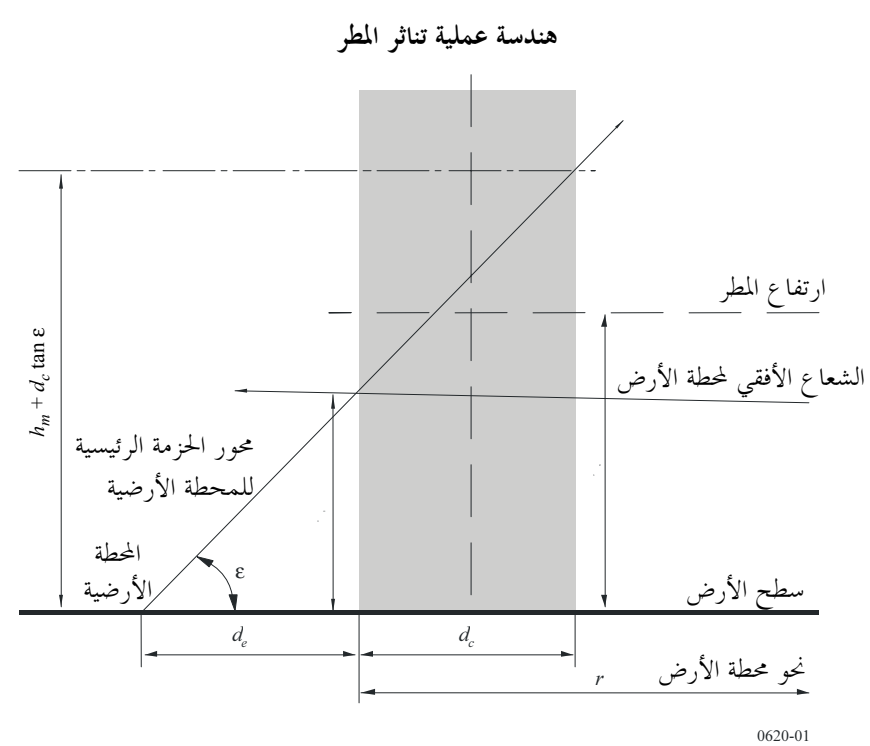

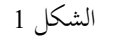

$$
(50a) \t\t\t Lr(p2) < Lb(p2)
$$

أو

$$
r_i < d_{min}
$$

حيت يقتل هذا الشرط الأخير مسافة الحسابت المانيا.  
عندئذ تكون مسافة الحساب مي القيمة السابقة مباشرة لقيمة لتمية :  

$$
d_r = r_{i-1} = d_{max2} - s \cdot (i-1)
$$

وتكون مسافة الحساب الناتجة  $d_r$  هي طول مسير الانتشار بين محطة الأرض وحافة خلية المطر التي سينحم عنها خسارة مسير الإرسال المطلوبة. وعلى افتراض تناحي الانتثار من حلية المطر في السمت يعرّف كفاف التنسيق على أنه دائرة مركزها حافة  $d_r$  حلية المطر ونصف قطرها.

عندئذ يرسم كفاف التنسيق على أنه دائرة نصف قطرها  $d_r$  يقع مركزها على مسافة  $d_e$  من المحطة الأرضية على امتداد الاتجاه السميّ للمحطة الأرضية حيث  $d_e$  هي المسافة من المحطة الأرضية إلى حافة خلية المطر كما يبين الشكل 1. وفيما يلي كيفية  $d_e$ تحديد المسافة  $d_e$ .

### مسافة الحساب العظمى  $\overline{2}$

كما ذكر في البند 2.5 في الملحق 1 لا بد من وضع حدود عليا للمسافة القصوى المستخدمة في التحديد التكراري لمسافة الحساب التي تبدأ عندها الحسابات التكرارية. ومسافة الحساب العظمى المستخدمة من أجل أسلوب الانتشار (2) (dmax2) تعتمد على درجة خط العرض وهي واردة في الجدول 2.

## الجدول 2

خط العرض (بالدرجات)  $60 - 50$  $40 - 30$  $30-0$  $60 <$  $50-40$ 280 310 340 360 350 المسافة (km)

مسافات الحسابات العظمى (km) (dmax2) لأسلوب الانتشار (2)

### حساب كفاف التنسيق بأسلوب الانتشار (2) 3

يحدد مقدار تحاوز معدل هطول المطر من أحل  $p_2$ % من الزمن (R(p2 من التوصية ITU-R P.837-3 بالنسبة لخط العرض وخط الطول للمحطة الأرضية. ويلاحظ أن  $p_2$ هي متوسط النسبة المئوية السنوية من الزمن التي تطبق في أسلوب الانتشار (2).

وجدير بالملاحظة أيضاً أن معدل هطول المطر وارتفاع المطر لن يتفاوت تفاوتاً كبيراً بين موقع المحطة الأرضية وموقع خلية المطر على امتداد اتجاه السمت للمحطة الأرضية إذ إن المسافة بين هاتين النقطتين تكون عموماً أقل من ~30 km عندما

لا تقل زوایا ارتفاع الڅطة الأرضية 10°.  
يحدد التوهي (dB/km) ۳<sub>R</sub>) الناجم عن المطر باستخدام التوصية P.838   
يحدد قطر خلية المطر في (km) كما يلي:  

$$
d_{c} = 3.3R(p_{2})^{-0.08}
$$
  
$$
d_{c} = 3.3R(p_{2})^{-0.08}
$$

تحسب معلمة وسيطة n:

$$
\eta = (R(p_2) + 1)^{0.19}
$$
\n
$$
\eta = (R(p_2) + 1)^{0.19}
$$
\nand

(54) 
$$
r_m = 600R(p_2)^{-0.5} \times 10^{-11}
$$

ويجري تقييم التوهين النوعي بسبب الهواء الجاف (dB/km) من العلاقة التالية:

(55) 
$$
\gamma_o = \left[ 7.19 \times 10^{-3} + \frac{6.09}{f^2 + 0.227} + \frac{4.81}{(f - 57)^2 + 1.5} \right] f^2 \times 10^{-3}
$$

يحدد اعتماداً على التوصية ITU-R P.836 كثافة بخار الماء السطحية p (3m/g) التي تتحاوز الحد بنسبة 50% من الزمن عند خطى العرض والطول للمحطة الأرضية. ويلاحظ أيضاً، من قبيل التبسيط في تحديد أكفة أسلوب الانتشار (2)، أن كثافة بخار الماء تفترض ثابتة على امتداد المسير. عندئذ يحدد التوهين النوعي لبخار الماء في شكل dB/km كما يلي:

(56) 
$$
\gamma_{WV} = \left[ 0.050 + 0.0021\rho + \frac{3.6}{(f - 22.2)^2 + 8.5} \right] f^2 \rho \times 10^{-4}
$$

$$
\therefore \text{(dBi 42 c) sce (b) i.e. (c) j.e. (d) j.e. (e) j.e. (f) k. (g) k. (h) k. (i.e.,  $G_T = 42$ )
$$

الحسابات التكرارية

$$
r_i = d_{max2} - i \cdot s
$$

تواصل هذه العملية حتى يتحقق الشرط الوارد في المتراجع (50) وعندئذ يكون لمسافة حساب التناثر الناجم عن المطر  $d_r$ القيمة الأسبق للمسافة r; أي:

$$
(59) \t\t d_r = d_{max2} - (i-1) \cdot s
$$

 $(52)$ 

للمحطة

وإذا أدى حساب التكرار إلى  $d_{m}$  عندئذ  $d_{m} = d_r$  ومن ثم تنتهى عملية التكرار. يحدد الارتفاع فوق سطح الأرض لنقطة التقاطع بين حزمتي الهوائي من محطة الأرض ومن المحطة الأرضية:  $\overline{\phantom{a}}$ J  $\backslash$  $\overline{\phantom{a}}$ l (60)  $h_m = r_E \left( \frac{1}{\cos \delta} - 1 \right)$ ۔<br>حيث:

ة هي الفاصل الزاوي بين خلية المطر والنقطة على سطح الأرض في المسافة الراهنة  $r_i$ :

(61) 
$$
\delta = \frac{r_i}{r_E} \quad \text{rad}
$$

. نصف القطر الفعلي للأرض  $r_E$  = 8500. ي<br>يحدد طول المسير من محطة الأرض إلى نقطة تقاطع الحزمتين:

(62) 
$$
r_t = h_m \sqrt{1 + 2 \frac{r_E}{h_m}}
$$

ي<br>يحدد طول المسير من تقاطع الحزمتين إلى المحطة الأرضية:

(63) 
$$
r_r = \sqrt{r_E^2 \sin^2 \varepsilon + h_m^2 + 2h_m r_E} - r_E \sin \varepsilon
$$

حيث:

 .! KL !IJ r#\* t-[ !9j :<sup>ε</sup>

.<br>تحدد المسافة الأفقية من المحطة الأرضية إلى حافة خلية المطر :

(64) 
$$
d_e = r_E \arcsin\left(\frac{r_r}{h_m + r_E} \cos \varepsilon\right)
$$

$$
\vdots
$$

(65)

\n
$$
h_{c} =\n\begin{cases}\nh_{m} & \text{for } h_{R} \leq h_{m} \\
h_{R} & \text{for } h_{m} < h_{R} < h_{m} + d_{c} \text{ tan } \varepsilon \\
h_{m} + d_{c} \tan \varepsilon & \text{for } h_{R} \geq h_{m} + d_{c} \tan \varepsilon\n\end{cases}
$$
\n
$$
\text{for } h_{R} \geq h_{m} + d_{c} \tan \varepsilon
$$
\nif, this is the function  $\varepsilon$  and  $\varepsilon$ .

$$
\Gamma_2 = \gamma_R r_m \left[ 1 - \exp\left(-\frac{r_t}{r_m}\right) \right]
$$
\n(66)

\n
$$
\Gamma_2 = \gamma_R r_m \left[ 1 - \exp\left(-\frac{r_t}{r_m}\right) \right]
$$
\nwhere

\n
$$
\Gamma_2 = \gamma_R r_m \left[ 1 - \exp\left(-\frac{r_t}{r_m}\right) \right]
$$

(67) 
$$
\Gamma_1 = \begin{cases} \gamma_R r_m \left[ 1 - \exp\left(-\frac{d_e}{r_m}\right) \right] & \text{for } h_m \le h_R \\ \gamma_R r_m \left[ \exp\left(-\frac{(h_m - h_R)\cot \varepsilon}{r_m}\right) - \exp\left(-\frac{d_e}{r_m}\right) \right] & \text{for } h_m > h_R \end{cases}
$$

### التوصية ITU-R P.620-6

(68) 
$$
\Gamma_b = \exp\left[-0.23\left(\frac{\Gamma_1}{\cos \varepsilon} + \Gamma_2\right)\right]
$$

ومجموع توهين المسير للتناثر من طبقة الانصهار ومن الجليد فوق ارتفاع المطر:

(69) 
$$
\Gamma_a = \exp\left[-0.23\left(\frac{\Gamma_1}{\cos \varepsilon} + \gamma_R \frac{h_c - h_m}{\sin \varepsilon}\right)\right]
$$

تحسب دالة نقل التناثر الفعلى للتناثر بسبب المطر تحت ارتفاع المطر:

(70) 
$$
C_b = \frac{4.34}{\gamma_R (1 + \cos \epsilon)} \left[ 1 - \exp \left\{ -0.23 \gamma_R (h_c - h_m) \frac{\sin \epsilon}{1 - \cos \epsilon} \right\} \right]
$$

ومن أجل التناثر بسبب الجليد فوق ارتفاع المطر:

(71) 
$$
C_a = \frac{0.67}{\sin \epsilon_s} [\exp\{-1.5(h_c - h_R)\} - \exp\{-1.5(h_m - h_R + d_c \tan \epsilon)\}]
$$

$$
(72)\t\t\t C = \Gamma_b C_b + \Gamma_a C_a
$$

يحدد الانحراف من تناثر رايلي للترددات التي تتحاوز GHz 10:

(73) 
$$
10 \log S = \begin{cases} 0.005(f-10)^{1.7} R(p_2)^{0.4} & \text{for } 10 \le f \le 40 \\ 0 & \text{for } f < 10 \text{ or when } C_b = 0 \end{cases}
$$

$$
P(J \le f \le 4)
$$

والآن يقيّم التوهين الناجم عن الغازات في الجو من العلاقات التالية. أولاً تحدد أطوال المسير المكافئة لكي تأخذ في الحسبان التناقص في التوهين النوعي الغازي بازدياد الارتفاع. ومن أجل المسير من محطة الأرض إلى خلية المطر يكون ذلك:

(74a) 
$$
d_{to} = \begin{cases} 0.9r_t & \text{for } r_t < 270 \text{ km} \\ 243 + 0.4(r_t - 270) & \text{for } r_t \ge 270 \text{ km} \end{cases}
$$

(74b) 
$$
d_{tv} = \begin{cases} 187 + 0.4(r_t - 220) & \text{for } r_t \ge 220 \text{ km} \end{cases}
$$

ومن أجل المسير من خلية المطر إلى المحطة الأرضية:

$$
(75a) \t\t d_{ro} = 0.8r_i
$$

$$
(75b) \t\t d_{rv} = 0.5r_r
$$

عندئذ يحدد التوهين الغازي كما يلي:

(76) 
$$
A_g = \gamma_o (d_{to} + d_{ro}) + \gamma_{wv} (d_{tv} + d_{rv})
$$

وأخيراً تتحدد خسارة الإرسال كما يلي:  $L_r(p_2) = 173 + 20 \log r_i - 20 \log f - 14 \log R(p_2) - 10 \log C + 10 \log S - G_T + A_\sigma$  $(77)$ وتكون المسافة ,d التي تنتج عن عملية التكرار هذه هي المسافة من محطة الأرض إلى حافة خلية المطر ويكون كفاف التنسيق عندئذ في شكل دائرة نصف قطرها  $d_r$  يكون مركزها على مسافة  $d_e$  من المحطة الأرضية على امتداد اتحاه سمتها، كما هو مبين في الشكل 2.

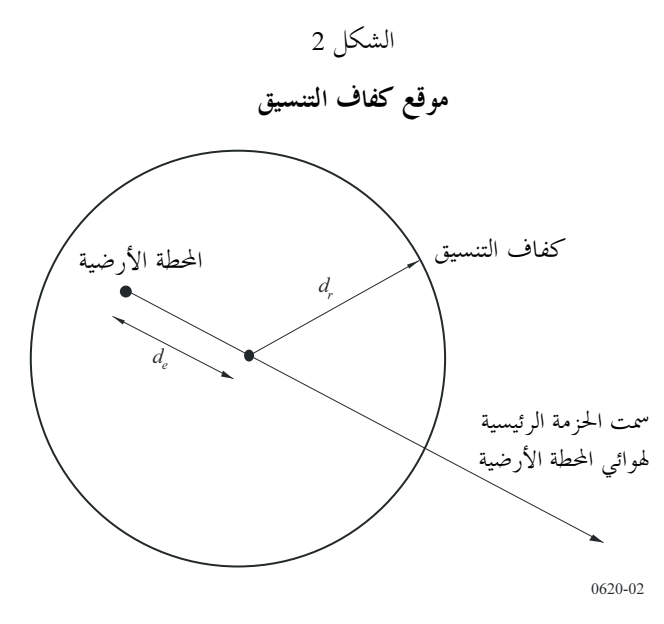

### تحديد الأكفة المساعدة لأسلوب الانتشار (2)  $\overline{\mathbf{A}}$

تمكُّن الأكفة المساعدة لأسلوب الانتشار (2) من أن يؤخذ في الحسبان التخالف السمتي لحزمة هوائي محطة أرض بالنسبة لموقع المحطة الأرضية المنسِّقة. ويبين الشكل 3 منطقة تناثر الماء الجوي مسقطة على مستو أفقي. وفي هذا الشكل تقع المحطة الأرضية ومحطة الأرض عند النقطتين A وB على التوالي حيث تكون محطة الأرض على شعاع تحدده زاوية ω من النقطة C في مركز الكفاف الرئيسي، أو الإضافي، لأسلوب الانتشار (2) وتكون النقطة C أيضاً مركز الكفاف المساعد.

تمثل المساحة المظللة في الشكل 3 المنطقة الحرجة على امتداد محور الحزمة الرئيسية للمحطة الأرضية وذلك بين المحطة الأرضية وارتفاع المطر. ويمكن في داخل هذه المنطقة الحرجة تشكيل حجم مشترك بين حزمة المحطة الأرضية وحزمة أي محطة للأرض داخل الكفاف الرئيسي، أو الإضافي، لأسلوب الانتشار (2). ويكون طول هذه المنطقة الحرجة b ويكون مداها الأفقى الأقصى عند النقطة M. وسوف يؤدي تقاطع هذه المنطقة الحرجة مع محور الحزمة الرئيسية لمحطة ما إلى قدر لا بأس به من التداخل الناجم عن تناثر الماء الجوي عن طريق اقتران الفصين الرئيسيين.

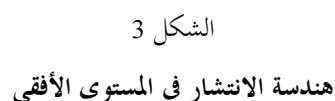

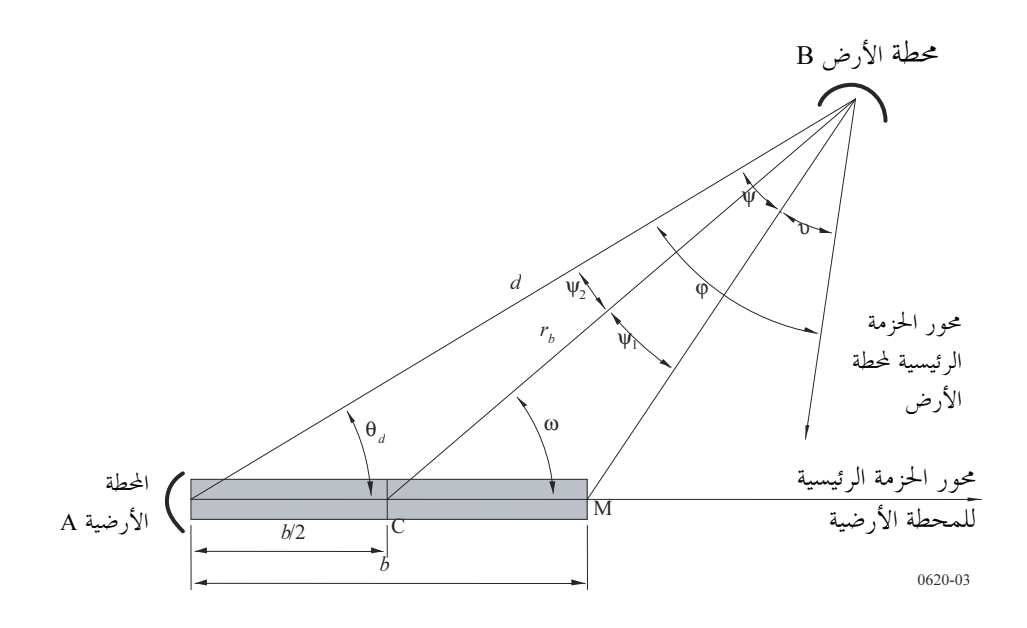

وبالنسبة لنقطة ما داخل الكفاف الرئيسي أو الإضافي في أسلوب الانتشار (2) تسمى الزاوية المقابلة للمنطقة الحرجة الزاوية الحرجة w. وتمثل زاوية الحماية v زاوية محور الحزمة الرئيسية لمحطة الأرض بعيداً عن المنطقة الحرجة. وتكون o زاوية تجنب الحزمة بين محور الحزمة الرئيسية لمحطة الأرض وموقع المحطة الأرضية. وهي مجموع الزاويتين ψ وv وهذه الكمية هي التي لها C قيمة ثابتة بالنسبة لكفاف مساعد محدد. ويجرى توليد كل كفاف مساعد بتغيير الزاوية @ واستخراج المسافة  $r_b$  من النقطة C إلى الكفاف المساعد. وكلما تزداد الزاوية ω من 0° إلى 360° تتغير الزاويتان ψ و ω ولكن مجموعهما يبقى على حاله.

ويمكن استخدام الخوارزمية في البند 1.4 في هذا التذييل لحساب الكفاف المساعد في أسلوب الانتشار (2) بالنسبة لقيمة معينة من زاوية تجنب الحزمة φ.

وتقوم الطريقة على أساس تنقيص المسافة rb تدريجياً وتكرارياً بين محطة الأرض والمحطة الأرضية ابتداءً من مسافة الكفاف الرئيسي  $d_r$  الواردة في المعادلة (59) أعلاه حتى الوصول إلى أقل قيمة للمسافة  $r_b$  التي تتحقق فيها الحسارة الدنيا المطلوبة أو حتى الوصول إلى مسافة التنسيق الدنيا. وبالنسبة لكل قيمة من قيم  $r_b$  تقرر الزاوية الحرجة y ثم تحسب زاوية الحماية o. ثم يستخدم كسب الهوائي في محطة الأرض المقابل لقيمة v والمسافة الراهنة r، عندئذ في المعادلة (77) لحساب خسارة المسير في أسلوب الانتشار (2).

وتكرر العملية الموصوفة أعلاه بالنسبة لكل زاوية ω لتوليد كفاف مساعد كامل لقيمة معينة من قيم زاوية تجنب الحزمة φ. وبالنسبة لبعض اقترانات زاوية تجنب الحزمة والزاوية ω فقد يتصادف كفاف مساعد مع الكفاف الرئيسبي أو الإضافي في أسلوب الانتشار (2).

### الخوارزمية خطوة خطوة  $1.4$

ترسم الأكفة المساعدة في أسلوب الانتشار (2) بحساب المسافات على امتداد الأشعة من مركز الكفاف الرئيسي أو الإضافي في أسلوب الانتشار (2) وهو النقطة C عند المسافة b/2 من المحطة الأرضية على امتداد سمت محور حزمتها الرئيسية. والمسافة .(64) تساوى  $d_e$  حيث  $d_e$  محسوبة في المعادلة (64).

## التوصية ITU-R P.620-6

بالنسبة للقيمة المختارة لزاوية تجنب الحزمة φ يولّد الكفاف المساعد لقيم الزاوية ω التي تشمل المحال من 0° إلى 180° في خطوات مقدار كل منها 1° على النحو التالي:

- تحدد r, لمسافة الكفاف الرئيسي أو الإضافي في الأسلوب (2) المحسوبة في المعادلة (59).  $\mathcal{L}^{\dagger}$ 
	- تحسب قيمة ψ من: ب)

(78) 
$$
\Psi_1 = \arctan\left(\frac{b \sin \omega}{2r_b - b \cos \omega}\right)
$$

(79) 
$$
\Psi_2 = \arctan\left(\frac{b \sin \omega}{2r_b + b \cos \omega}\right)
$$

$$
\psi = \psi_1 + \psi_2
$$

. تنتقص  $r_b$  بطرح مقدار 0,2% km، من قيمتها  $\epsilon$ 

إذا كانت (10/sin w/sin y ) وكان الكفاف المساعد في الأسلوب (2) مصادف لمسافة التنسيق الدنيا  $\theta$ وقد اكتمل الحساب من أجل القيمة الراهنة @ – ينتقل إلى الخطوة ي) وإلاَّ إلى الخطوة ز).  $d_{min}$ 

$$
\mathbf{u} - \mathbf{\varphi} = \mathbf{v} + \mathbf{v}
$$

- تحسب قيمة (G(v)، وهي كسب هوائي محطة الأرض عند الزاوية v بالنسبة إلى محور الحزمة، باستخدام مخطط  $\zeta$ الهوائي المرجعي الوارد في التذييل 4.
- في المعادلة (77)، يستخدم الكسب المحسوب في الخطوة ح) بدلاً من  $G_T$  والقيمة الجديدة للمسافة  $r_b$ ، وتحسب ط) لى km 0,2 المسير المقابلة في أسلوب الانتشار (2, L, (2) . $L_r$  فإذا كانت ( $L_r < L_b(p_2)$  عندئذ تزاد  $r_b$  بإضافة 0,2 km قيمتها وتؤخذ هذه المسافة على ألها المسافة من أجل الشعاع الراهن. وإلاّ تكرر العملية ابتداءً من الخطوة د).
- حالما تعرف القيمة الجديدة  $r_b$  من أجل القيمة الراهنة للزاوية @ تحسب الزاوية  $\theta_d$  من موقع المحطة الأرضية، وإذا ي) دعا الأمر المسافة d، إلى نقطة الكفاف تلك، كما يلي:

(81) 
$$
d = 0.5 b \sin \omega / \sin \psi_2
$$

$$
\theta_d = \omega - \Psi_2
$$

 $\theta_d$ يكون الكفاف المساعد في أسلوب الانتشار (2) متناظراً حول محور الحزمة الرئيسية للمحطة الأرضية. وهكذا فإن قيم  $d$  و المقابلة لقيم @ من 181° إلى 359° يمكن التوصل إليها على أساس أن النتائج بالنسبة لأي قيمة معينة من قيم @ هي نفسها بالنسبة لقيمة (−ω) أو (360° −ω).

ومقدار خطوة التزايد  $r_b$  المستخدمة أعلاه، أي 2,0 km، مناسب في معظم الأحوال. وهو يتحكم بخشونة النتيجة عندما ينظر إليها كمحموعة من قيم  $r_b$ . وبالنسبة للقيم المنخفضة لارتفاع حزمة المحطة الأرضية تزداد الخشونة البادية في قيم  $d$  و $\theta_d$  ومن الممكن عندئذ تصغير مسافة الخطوة.

### التذييل 4 لملحق 1 Ĵ

 
  - -! "#\$ %%& )\*+ \* ,---./ -01 '2 '( GHz 40 
4 56 1 3+ (ITU-R F.699 - )

.<br>يقدم هذا التذييل مخطط إشعاع مرجعي لهوائيات خط البصر في أنظمة المرحلات الراديوية لاستعمالها في حسابات التنسيق في .<br>أسلوب الانتشار (2) عندما لا يتوفر مخطط الهوائ<sub>ى</sub> الفعلى. ``

 'A T = N ? < \$ -C 
X[ r#s pI \=]C TU =Of 1 >9 B 8=f \_b T% :GHz 40 @A 1 T% F=7 fB T% l- Xf7 t-XSD pI -" \$9 ) ' -#9 :! - -kYX \=]C \$9 100 T% 1B !f#7 >#d r#s Ik M0 !\$ # -%=\$" ( B

(83) 
$$
G(\varphi) = G_{max} - 2.5 \times 10^{-3} \left(\frac{D}{\lambda}\varphi\right)^2 \qquad \text{for} \qquad 0 < \varphi < \varphi_m
$$

(84) 
$$
G(\varphi) = G_1
$$
 for 
$$
\varphi_m \le \varphi < \varphi_r
$$
  
(85) 
$$
G(\varphi) = 32 - 25 \log \varphi
$$
 for 
$$
\varphi_r \le \varphi < 48^\circ
$$

(86) 
$$
G(\varphi) = -10 \qquad \qquad \text{for} \qquad 48^{\circ} \leq \varphi \leq 180^{\circ}
$$

(87) 
$$
G_1 = 2 + 15 \log \left(\frac{D}{\lambda}\right)
$$

(88) 
$$
\varphi_m = \frac{20\lambda}{D} \sqrt{G_{max} - G_1}
$$

(89) 
$$
\varphi_r = 15.85 \left(\frac{D}{\lambda}\right)^{-0.6}
$$

ب) عندما تكون النسبة بين قطر الهوائي وطول الموجة أقل من 100 أو مساوية لها ينبغي استخدام العلاقات التالية (انظر  $\hookleftarrow$  $:$ الملاحظتين 6 و7):

 $\frac{\lambda}{\lambda}$   $\leq \varphi < 48^{\circ}$ 

(90) 
$$
G(\varphi) = G_{max} - 2.5 \times 10^{-3} \left(\frac{D}{\lambda}\varphi\right)^2 \qquad \text{for} \qquad 0 < \varphi < \varphi_m
$$

(91) 
$$
G(\varphi) = G_1 \qquad \text{for} \qquad \varphi_m \leq \varphi < 100 \frac{\lambda}{D}
$$

(92) 
$$
G(\varphi) = 52 - 10 \log \frac{D}{\lambda} - 25 \log \varphi \qquad \text{for} \quad 100 \frac{\lambda}{D}
$$

(93) 
$$
G(\varphi) = 10 - 10 \log \frac{D}{\lambda}
$$
 for  $48^{\circ} \le \varphi \le 180^{\circ}$ 

### التوصية ITU-R P.620-6

ج) عندما لا يكون معاوماً سوي الكسب الأقصى للهوائي عندئذ يكمن تقدير 1/(م من العلاقة التالية:  
\n4) 20 
$$
\log \frac{D}{\lambda} \approx G_{max} - 7.7
$$
  
\n4) عندا لا يكون معاوماً سوي عرض حزم اهوائي :  
\n5) 3.2-13 2.3-24 14-15 2.4-16 17-32-30 14-16 17-32-30 17-30  
\n5.2-13 2.4-16 17-32-30 17-30 18-30 18

(96) 
$$
G_{max} (d\text{Bi}) \approx 44.5 - 20 \log \theta_{bw}
$$

**الملاحظة 1 –** من الضروري حداً أن يبذل كل جهد ممكن لاستخدام مخطط الهوائي الفعلي في دراسات التنسيق وتقييم التداخل. **الملاحظة 2** – من الجدير بالملاحظة أن مخطط إشعاع الهوائ<sub>ى</sub> الفعلى قد يكون أسوأ من مخطط الإشعاع المرجعى في مدى معين من الزوايا (انظر الملاحظة 3). لذلك ينبغي ألاّ يفسر مخطط الإشعاع المرجعي في هذا التذييل على أنه يرسم الحد الأقصى لمخططات الإشعاع لهوائيات أنظمة المرحلات الراديوية الموجوَّدة منها والمخطط لها.

**الملاحظة 3** – ينبغي اتخاذ الحذر لدى استعمال مخطط الإشعاع المرجعي في ذلك المدى من الزوايا الذي قد يتسبب فيه نظام التغذية الخاص بمستويات عالية نسبياً من ظاهرة الطفح.

الملاحظة 4 – لا تنطبق المخططات المرجعية في أ) وب) إلاّ بالنسبة لاستقطاب واحد (أفقى أو عمودي) أما المخططات المرجعية للاستقطابين (الأفقى والعمودي) فهي قيد الدراسة.

**الملاحظة 5 –** يقتصر مخطط الإشعاع المرجعي الوارد في هذا التذييل على الهوائيات ذات الدوران المتناظر. أما مخطط الإشعاع المرجعي للهوائيات .<br>ذات الفتحات اللاتناظرية فتتطلب المزيد من الدراسة. ولمثل هذه الهوائيات يمكن اعتبار المخططات المرجعية سالفة الذكر صالحة مؤقتاً.

الملاحظة 6 – لمزيد من المعلومات تتضمن التوصية ITU-R F.1245 نموذجاً رياضياً لمتوسط مخططات الإشعاع لاستعمالها في بعض دراسات التنسيق وتقييم التداخل.

**الملاحظة 7** – يحتاج الأمر إلى مزيد من الدراسة لضمان استمرار تطوير مخططات الإشعاع المرجعية لك<sub>ى</sub> تأخذ في الحسبان ما يحرز من تقدم في تصميم الهوائيات.

**الملاحظة 8** – ينطبق المخططان المرجعيان الواردان في أ) وب) بصفة عامة ولكنهما لا يصلحان نموذجاً لبعض هوائيات الخدمة الثابتة العملية، وينبغي توحي الحذر في استعمالهما في مدى الزوايا 5° إلى 70° (انظر أيضاً الملاحظتين 2 و3).

## التذييل 5 للملحق 1

معلمات الدخل والاشتقاق

قد تكون معلمة ما في بعض الحالات إما معلمة دخل أو تكون مشتقة في إطار هذه التوصية. وقد أدرج وضع المعلمات (دخل أو اشتقاق) في الجدول 3. ويعرّف هذا الوضع على النحو التالي:

- د*خل:* معلمة دخل قيمتها غير محددة أو لا يمكن الحصول عليها في إطار هذه التوصية، مثال ذلك التردد ودرجة  $\equiv$ عرض المحطة الأرضية وغير ذلك.
- *اشتقاق:* معلمة تشتق قيمتها أو تعرّف (كأن تكون ثابتاً مثلاً) أو تكون محسوبة في إطار هذه التوصية، مثال ذلك معدل هطول المطر على السطح (mm/h) R(p) (تستقى من الخرائط والرسوم)، و $d_{\text{max2}}$  (تؤخذ من الجدول 3)، ومسافة التنسيق لأسلوب الانتشار (1) [km) (محسوبة)، وغيرها.

الجدول 3

تعريف المصطلحات

| الوضع  | موقع التعريف                                          | التعريف                                                                                                    | الوحدات | المعلمة          |
|--------|-------------------------------------------------------|----------------------------------------------------------------------------------------------------|---------|------------------|
| اشتقاق | المعادلة (25)                                         | الجزء الذي لا يعتمد على المسافة في خسارة الجريان                                                                   | dB      | $\mathcal{A}_1$  |
| اشتقاق | المعادلة (29)                                         | الجزء الذي لا يعتمد على المسافة في خسارة التناثر                                                                   | dB      | A <sub>2</sub>   |
|        |                                                       | التربو سفيري                                                                                                    |         |                  |
| اشتقاق | المعادلة (24)                                         | تصحيح من أحل الاقتران المباشر داخل المحاري فوق البحر                                                               | dB      | $A_{\rm c}$      |
| اشتقاق | المعادلة (10)                                         | التصحيح من أجل مسافة الأفق على امتداد كل سمت من<br>محطة أرضية                                                      | dB      | $A_d$            |
| اشتقاق | المعادلتان (32)<br>و(76)                              | التوهين الناجم عن الغازات في الغلاف الجوي في حسابات<br>أسلوب الانتشار (1) وأسلوب الانتشار (2)                      | dВ      | $A_{g}$          |
| اشتقاق | المعادلات (11a)<br>إلى (11c) والبند<br>1 من التذييل 2 | مجموع الخسارة بسبب ححب التضاريس على امتداد كل<br>سمت من محطة أرضية                                                 | dВ      | $A_h$            |
| اشتقاق | المعادلة (22b)                                        | التوهين الناجم عن بخار الماء فوق ذلك الجزء من المسير داخل<br>المسافة الدنيا بالنسبة لأسلوب الانتشار (1)            | dB      | $A_w$            |
| اشتقاق | البند 1.4 من<br>التذييل 3                             | المسافة الأفقية بين المحطة الأرضية وأبعد ححم مشترك ممكن<br>المستخدمة في حساب الأكفة المساعدة في أسلوب الانتشار (2) | km      | b                |
| اشتقاق | المعادلة (72)                                         | دالة نقل التناثر الفعال المستخدمة في أسلوب الانتشار (2)                                                            |         | $\mathcal{C}$    |
| شتقاق  | المعادلتان (71)<br>و(70)                              | دالات نقل التناثر الفعالة للتناثر فوق ارتفاع المطر ودونه                                                           |         | $C_h \, C_a$     |
| اشتقاق | المعادلة (81)<br>والبند 1.4 في<br>التذييل 3           | المسافة من المحطة الأرضية إلى نقطة على الكفاف المساعد<br>المستخدمة في حساب الأكفة المساعدة لأسلوب الانتشار (2)     | km      | $\boldsymbol{d}$ |
| اشتقاق | البنود 2 و3 و4<br>في التذييل 2                        | مسافة التنسيق لأسلوب الانتشار (1)                                                                                  | km      | $d_1$            |

تعريف المصطلحات

| الوضع  | موقع التعريف                                 | التعريف                                                                                                    | الوحدات | المعلمة                                |
|--------|----------------------------------------------|----------------------------------------------------------------------------------------------------|---------|----------------------------------------|
| دخل    | المعادلة (24)                                | المسافة من المحطة الأرضية إلى الساحل في الاتجاه المقصود<br>المستخدمة في حساب مسافة التنسيق في أسلوب الانتشار (1)                                                | km      | $d_{c}$                                |
| اشتقاق | المعادلة (52)                                | قطر خلية المطر المستخدمة في حسابات أسلوب الانتشار (2)                                                                                                    | km      | $d_c$                                  |
| اشتقاق | المعادلة (64)                                | المسافة الأفقية من المحطة الأرضية إلى حافة خلية المطر                                                                                                    | km      | $d_e$                                  |
| دخل    | البند 1 في<br>التذييل 2                      | مسافة الأفق الراديوي المرئية من مركز هوائبي المحطة الأرضية                                                                                                    | km      | $d_h$                                  |
| اشتقاق | المعادلات (15)<br>و(31) و(48)                | المسافة الراهنة من المحطة الأرضية المستخدمة في الحساب<br>التكراري لمسافة التنسيق في أسلوب الانتشار (1)                                                          | km      | $d_i$                                  |
| دخل    | البند 2.4 في<br>الملحق 1                     | أطول مسافة مستمرة داخل البر، المنطقة 2A، داخل المسافة<br>، والمستخدمة في الحساب التكراري لمسافة التنسيق في $d_i$<br>أسلوب الانتشار (1)                          | km      | $d_{lm}$                               |
| اشتقاق | البند 2.5                                    | مسافة الحساب القصوى لأسلوب الانتشار (1)                                                                                                    | km      | $d_{max1}$                             |
| اشتقاق | الجدول 2                                     | مسافة الحساب القصوى لأسلوب الانتشار (2)                                                                                                    | km      | $d_{max2}$                             |
| اشتقاق | المعادلات من<br>(5a) إلى (5f)                | مسافة التنسيق الدنيا لأسلوب الانتشار (1) وأسلوب الانتشار<br>(2) على السواء                                                                                      | km      | $d_{min}$                              |
| اشتقاق | المعادلة (4)                                 | مسافة التنسيق الدنيا للترددات المنخفضة                                                                                                    | km      | $d'_{min}$                             |
| اشتقاق | المعادلات (74a)<br>و(74b) و(75a)<br>(75b)    | المسافات المستخدمة في تحديد التوهين الغازي لحسابات<br>أسلوب الانتشار (2)                                                                                        | km      | $d_{tv}$ $d_{to}$<br>$d_{rv}$ $d_{ro}$ |
| اشتقاق | البند 1 في<br>التذييل 3                      | المسافة من خلية المطر حيث الخسارة تساوي أو تتحاوز<br>خسارة الإرسال المطلوبة لأسلوب الانتشار (2)                                                                 | km      | $d_r$                                  |
| دخل    | البند 2.4 في<br>الملحق 1                     | أطول مسافة برية مستمرة (أي داخل البر + الساحل) المنطقة<br>المنطقة 2A، داخل المسافة به المستخدمة في الحساب + 1A<br>التكراري لمسافة التنسيق في أسلوب الانتشار (1) | km      | $d_{tm}$                               |
| دخل    | التذييل 4                                    | قطر الهوائي المستخدم في تحديد مخطط الإشعاع المرجعي<br>للهوائي (التذييل 4)                                                                                       | m       | D                                      |
| دخل    | لا ينطبق                                     | التردد، 100 MHz إلى 105 GHz                                                                                                    | GHz     | $\int f$                               |
| اشتقاق | المعادلات (83)<br>إلى (86) و(90)<br>إلى (93) | كسب الهوائي خارج محور زاوية قدرها φ المحدد من مخطط<br>الإشعاع المرجعي للهوائي (التذييل 4)                                                                       | dB      | $G(\varphi)$                           |
| اشتقاق | المعادلتان (7a)<br>(7b)                      | تعبير مستخدم في التحويل من النسبة المئوية من الزمن لأسوأ<br>شهر إلى النسبة المئوية السنوية من الزمن                                                             |         | $G_L$                                  |

تعريف الممطلحات

| الوضع  | موقع التعريف                                                                         | التعريف                                                                                                    | الوحدات                                            | المعلمة                                                                                                    |
|--------|--------------------------------------------------------------------------------------|----------------------------------------------------------------------------------------------------|----------------------------------------------------|----------------------------------------------------------------------------------------------------|
| اشتقاق | المعادلة (87)                                                                        | كسب الفص الجانبي الأول للهوائي المحدد من مخطط الإشعاع<br>المرجعي للهوائي (التذييل 4)                                                                             | dB                                                 | G <sub>1</sub>                                                                                                    |
| دخل    | التذييل 4                                                                            | كسب الهوائبي على المحور المستخدم في مخطط الإشعاع<br>المرجعي للهوائي (التذييل 4)                                                                                  | dB                                                 | $G_{max}$                                                                                                    |
| دخل    | المعادلة (57)                                                                        | الكسب في هوائ <sub>ى</sub> محطة الأرض، يفترض أن يكون dB 42،<br>المستخدم في حساب مسافة التنسيق في أسلوب الانتشار (2)                                              | dB                                                 | $G_T$                                                                                                    |
| اشتقاق | المعادلة (65)                                                                        | معلمة تستخدم في حسابات أسلوب الانتشار (2) تبعا<br>للمنطقة داخل خلية المطر                                                                                        | km                                                 | $h_c$                                                                                                    |
| اشتقاق | المعادلة (60)                                                                        | الارتفاع فوق الأرض لتقاطع الحزمتين في حسابات أسلوب<br>الانتشار (2)                                                                                               | km                                                 | $h_m$                                                                                                    |
| دخل    | لا ينطبق                                                                             | ارتفاع المطر الفعلي فوق الأرض                                                                                                    | km                                                 | $h_R$                                                                                                    |
| دخل    | البند 1                                                                              | الحد الأدنى من خسارة الإرسال الأساسية المسموح بما<br>والمطلوبة من أجل $p_1$ % من الزمن في أسلوب الانتشار (1)                                                     | dB                                                 | $L(p_1)$                                                                                                    |
| دخل    | البند 1                                                                              | الحد الأدنى من خسارة الإرسال الأساسية المسموح هما<br>والمطلوبة من أجل $\rho_2$ % من الزمن في أسلوب الانتشار (2)                                                  | dB                                                 | $L_b(p_2)$                                                                                                    |
| اشتقاق | المعادلة (16)                                                                        | خسارة تنطبق على مسير يفترض أن يكون بري كليا (المنطقة<br>1A أو 2A) تستخدم في الحساب التكراري لمسافة التنسيق في<br>أسلوب الانتشار (1)                              | dB                                                 | $L_{hl}(p_1)$                                                                                                    |
| اشتقاق | المعادلتان<br>(17a) و(17b)                                                           | خسارة تنطبق على مسير يفترض أن يقع كلياً في بحار باردة<br>(المنطقة B) أو بحار دافئة (المنطقة C) تستخدم في الحساب<br>التكراري لمسافة التنسيق في أسلوب الانتشار (1) | dB                                                 | $L_{bs}(p_1)$                                                                                                    |
| اشتقاق | المعادلات<br>(14) و(18)<br>$(30)$ و (26)<br>$(41)$ , $(40)$ ,<br>و(46) و(47)<br>(49) | خسائر مستخدمة في الحساب التكراري لمسافة التنسيق في<br>أسلوب الانتشار (1)                                                                                         | dB<br>dB<br>dB<br>dB<br>dB<br>dB<br>dB<br>dB<br>dB | $L_1(p_1)$<br>$L_2(p_1)$<br>$L_3(p_1)$<br>$L_4(p_1)$<br>$L_5(p_1)$<br>$L_6(p_1)$<br>$L_7(p_1)$<br>$L_8(p_1)$<br>$L_9(p_1)$ |
| اشتقاق | المعادلة (28)                                                                        | خسارة تعتمد على التردد تستخدم في حساب مسافة التنسيق<br>في أسلوب الانتشار (1)                                                                                     | dB                                                 | $L_f$                                                                                                    |
| اشتقاق | المعادلة (77)                                                                        | $R$ خسارة الإرسال المستخرجة كدالة رتيبة لمعدل هطول المطر<br>والمستخدمة في تحديد مسافة التنسيق في أسلوب الانتشار (2)                                              | dB                                                 | $L_r(p_2)$                                                                                                    |

# الجدول 3 تعريف المصطلحات

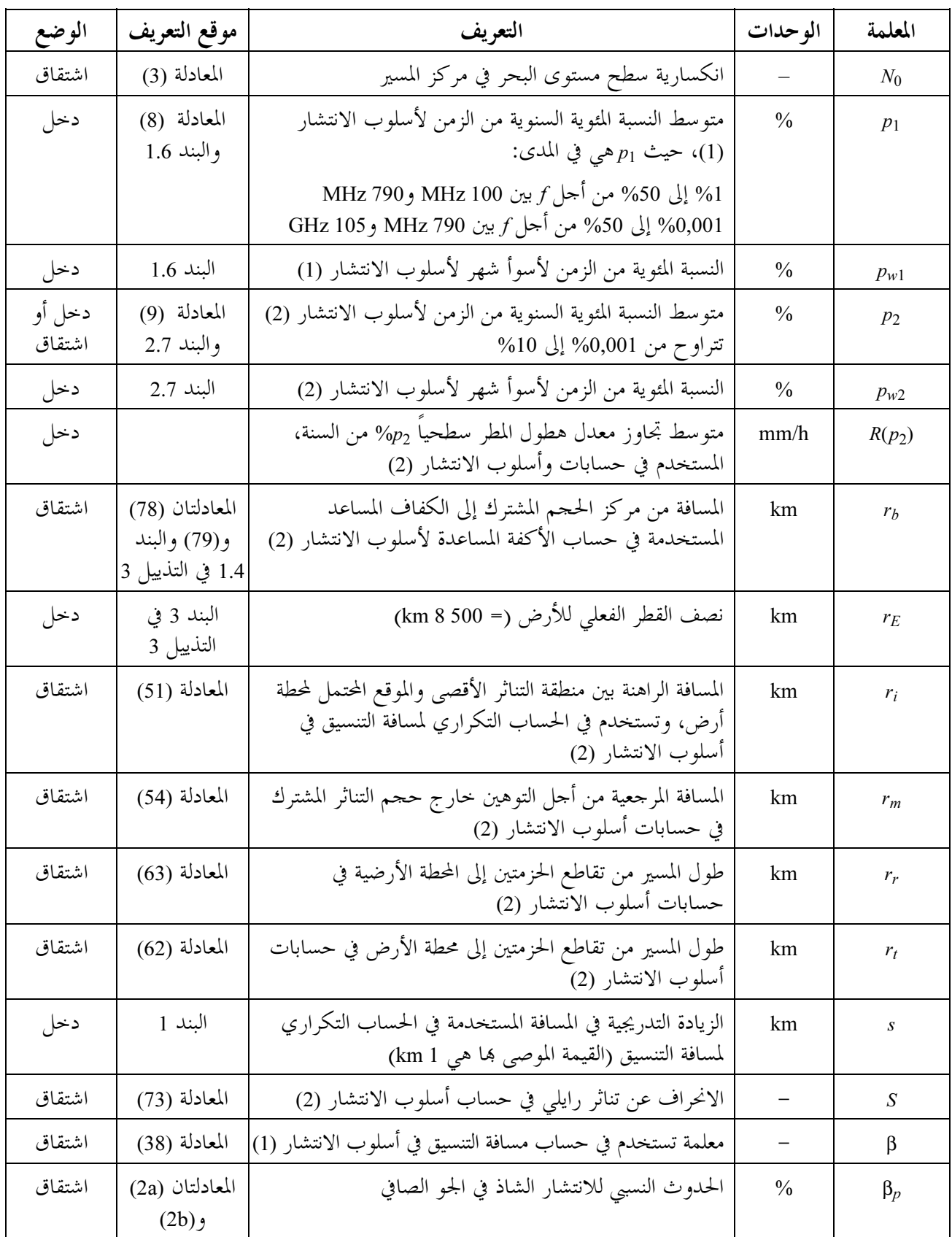

تعريف الممطلحات

| الوضع  | موقع التعريف               | التعريف                                                                                           | الوحدات   | المعلمة          |
|--------|----------------------------|---------------------------------------------------------------------------------------------------|-----------|------------------|
| اشتقاق | المعادلة (61)              | الفواصل الزاوية في مركز الأرض بين المحطة الأرضية والمسافة<br>الراهنة في حسابات أسلوب الانتشار (2) | الأشعة    | $\delta$         |
| اشتقاق | المعادلة (27)              | هامش سماح لحسائر إضافية تعتمد على المسافة وغيرها بما في<br>ذلك تلك المرتبطة بارتفاع التضاريس      |           | $\varepsilon_L$  |
| دخل    | البند 3 في<br>التذييل 3    | زاوية ارتفاع الحزمة الرئيسية لهوائي المحطة الأرضية                                                | بالدرجات  | ε                |
| دخل    | التذييل 4                  | تخالف زاوي من محور الحزمة الرئيسية للهوائي يستخدم في<br>مخطط الإشعاع المرجعي للهوائي (التذييل 4)  | بالدر جات | φ                |
| اشتقاق | المعادلة (89)              | تخالف زاوي من محور الحزمة الرئيسية للهوائي يستخدم في<br>مخطط الإشعاع المرجعي للهوائي (التذييل 4)  | بالدر جات | $\varphi_r$      |
| اشتقاق | المعادلة (88)              | تخالف زاوي من محور الحزمة الرئيسية للهوائي يستخدم في<br>مخطط الإشعاع المرجعي للهوائي (التذييل 4)  | بالدر جات | $\mathfrak{p}_m$ |
| اشتقاق | المعادلة (39)              | تعبير مستخدم في الحساب التكراري لمسافة التنسيق في<br>أسلوب الانتشار (1)                           |           | $\Gamma$         |
| اشتقاق | المعادلة (67)              | تعبير مستخدم في حساب مسافة التنسيق في أسلوب الانتشار<br>(2)                                       | dВ        | $\Gamma_1$       |
| اشتقاق | المعادلة (66)              | تعبير مستخدم في حساب مسافة التنسيق في أسلوب الانتشار<br>(2)                                       | dВ        | $\Gamma_2$       |
| اشتقاق | المعادلة (69)              | تعبير مستخدم في حساب مسافة التنسيق في أسلوب الانتشار<br>(2)                                       | dВ        | $\Gamma_a$       |
| اشتقاق | المعادلة (68)              | تعبير مستخدم في حساب مسافة التنسيق في أسلوب الانتشار<br>(2)                                       | dВ        | $\Gamma_b$       |
| اشتقاق | المعادلة (23)              | تعبير توهين نوعي يستخدم في الحساب التكراري لمسافة<br>التنسيق في أسلوب الانتشار (1)                | dB/km     | $\gamma_d$       |
| اشتقاق | المعادلة (45)              | التوهين النوعي الناجم عن الامتصاص الغازي والمستخدم في<br>مدى التردد 60 GHz إلى 6Hz 105            | dB/km     | $\gamma_{gm}$    |
| اشتقاق | المعادلتان (20)<br>(55)    | التوهين النوعي بسبب الهواء الجاف                                                                  | dB/km     | $\gamma_o$       |
| اشتقاق | المعادلتان<br>(43a) و(43b) | التوهين النوعي الناجم عن الهواء الجاف والمستخدم في مدى<br>التردد 60 GHz إلى 105 GHz               | dB/km     | $\gamma_{om}$    |
| دخل    | التذييل 3                  | التوهين النوعي الناجم عن المطر                                                                    | dB/km     | Yκ               |
| اشتقاق | المعادلة (21)              | التوهين النوعي الناجم عن بخار الماء                                                               | dB/km     | $\gamma_w$       |
| اشتقاق | المعادلة (56)              | التوهين النوعي الناجم عن امتصاص بخار الماء والمستخدم في<br>تناثر الماء الجوى                      | dB/km     | $\gamma_{wv}$    |

تعريف الممطلحات

| الوضع  | موقع التعريف                                | التعريف                                                                                                    | الوحدات          | المعلمة       |
|--------|---------------------------------------------|----------------------------------------------------------------------------------------------------|------------------|---------------|
| اشتقاق | المعادلة (22a)                              | التوهين النوعي الناجم عن امتصاص بخار الماء والمستخدم في<br>نموذج انتشار التناثر التروبوسفيري (تستحدم كثافة بخار الماء<br>$(m/g^3)$ عقدار.         | dB/km            | $\gamma_{wt}$ |
| اشتقاق | المعادلة (44)                               | التوهين النوعي الناجم عن امتصاص بخار الماء والمستخدم في<br>مدى تردد 60 GHz إلى 105 GHz                                                            | dB/km            | $\gamma_{wm}$ |
| اشتقاق | المعادلة (53)                               | معلمة وسيطة في حساب أسلوب الانتشار (2)                                                                                                    |                  | η             |
| دخل    | التذييل 4                                   | طول الموجة المستخدم في تحديد مخطط الإشعاع المرجعي<br>للهوائي (التذييل 4)                                                                          | m                | λ             |
| اشتقاق | المعادلة (34)                               | معلمة تعتمد على مدى مرور المسير فوق الأرض (داخل<br>الأرض أو على الساحل) والمياه تستخدم في الحساب<br>التكراري لمسافة التنسيق في أسلوب الانتشار (1) |                  | $\mu_1$       |
| اشتقاق | المعادلة (36)                               | معلمة تستخدم في الحساب التكراري لمسافة التنسيق في<br>أسلوب الانتشار (1)                                                                           |                  | $\mu_2$       |
| اشتقاق | المعادلتان<br>(37a) و(37b)                  | معلمة تستخدم في الحساب التكراري لمسافة التنسيق في<br>أسلوب الانتشار (1)                                                                           |                  | $\mu_4$       |
| اشتقاق | المعادلة (82)<br>والبند 1.4 في<br>التذييل 3 | السمت بالنسبة إلى اتجاه الحزمة الرئيسية من المحطة الأرضية إلى<br>نقطة على الكفاف المساعد وتستخدم في حساب الأكفة<br>المساعدة لأسلوب الانتشار (2)   | بالدر جات        | $\theta_d$    |
| دخل    | البند 1 في<br>التذييل 2                     | زاوية ارتفاع أفق المحطة الأرضية                                                                                                    | بالدرجات         | $\theta_h$    |
| دخل    | المعادلتان (95)<br>و(96)                    | عرض حزمة الهوائبي بمقدار 3 dB المستخدم في مخطط الإشعاع<br>المرجعي للهوائي (التذييل 4)                                                             | بالدر جات        | $\theta_{bw}$ |
| دخل    | المعادلتان (21)<br>(56)                     | تحاوز كثافة بخار الماء في الغلاف الجوي لفترة 50% من الزمن                                                                                         | g/m <sup>3</sup> | $\rho$        |
| دخل    | المعادلة (22b)                              | تجاوز كثافة بخار الماء في الغلاف الجوي لفترة 50% من الزمن<br>عند المحطة الأرضية                                                                   | g/m <sup>3</sup> | $\rho_0$      |
| دخل    | المعادلة (22b)                              | تجاوز كثافة بخار الماء في الغلاف الجوي لفترة 50% من الزمن<br>عند $d_{min}$ في السمت المقصود                                                       | g/m <sup>3</sup> | $\rho_{dmin}$ |
| دخل    | المعادلة (32)                               | تجاوز كثافة بخار الماء في الغلاف الجوى لفترة 50% من الزمن<br>لكل خطوة تكرارية في أسلوب الانتشار (1)                                               | g/m <sup>3</sup> | $\rho_i$      |
| اشتقاق | المعادلة (36)                               | معلمة تستخدم في الحساب التكراري لمسافة التنسيق في<br>أسلوب الانتشار (1)                                                                           |                  | σ             |
| اشتقاق | المعادلة (33)                               | معلمة تستخدم في الحساب التكراري لمسافة التنسيق في<br>أسلوب الانتشار (1)                                                                           |                  | τ             |
| اشتقاق | الخطوة ز)<br>والبند 1.4 في<br>التذييل 3     | زاوية الحماية المستخدمة في تحديد الأكفة المساعدة لأسلوب<br>الانتشار (2)                                                                           | بالدر جات        | υ             |

تعريف المصطلحات

| الوضع  | موقع التعريف                                | التعريف                                                                                                    | الوحدات  | المعلمة   |
|--------|---------------------------------------------|----------------------------------------------------------------------------------------------------|----------|-----------|
| دخل    | البند 4 في<br>التذييل 3                     | الزاوية القطبية لمحطة الأرض بالنسبة لمركز الححم المشترك<br>والمستخدمة في حساب الأكفة المساعدة لأسلوب الانتشار (2)                       | بالدرجات | $\omega$  |
| اشتقاق | المعادلة (80)<br>والبند 1.4 في<br>التذييل 3 | الزاوية المقابلة بحكم المنطقة الحرحة التي قد يقع فيها الححم<br>المشترك بين المحطة الأرضية وحزمة أيّ محطة للأرض في<br>أسلوب الانتشار (2) | بالدرجات | $\Psi$    |
| دخل    | المعادلتان (1a)<br>(1b)                     | خط عرض المحطة الأرضية (الشمال موحب، الجنوب سالب)                                                                                        | بالدرجات | ζ         |
| اشتقاق | المعادلتان (1a)<br>$(1b)$ و                 | خط عرض مرتبط بخط عرض المحطة الأرضية يستخدم في<br>تحديد القيمة الملائمة للحدوث النسبي للانتشار الشاذ في الهواء<br>$\beta_p$ الصافي،      | بالدرجات | $\zeta_r$ |